# Package 'HHG'

May 15, 2021

Type Package Title Heller-Heller-Gorfine Tests of Independence and Equality of Distributions Version 2.3.4 Date 2021-05-11 Author Barak Brill & Shachar Kaufman, based in part on an earlier implementation by Ruth Heller and Yair Heller. Maintainer Barak Brill <br/>barakbri@mail.tau.ac.il> **Depends**  $R (= 3.1.0)$ Suggests MASS,knitr Description Heller-Heller-Gorfine tests are a set of powerful statistical tests of multivariate k-sample homogeneity and independence (Heller et. al., 2013, <doi:10.1093/biomet/ass070>). For the univariate case, the package also offers implementations of the 'MinP DDP' and 'MinP ADP' tests by Heller et. al. (2016), which are consistent against all continuous alternatives but are distribution-free, and are thus much faster to apply. License GPL-3 VignetteBuilder knitr NeedsCompilation yes RoxygenNote 5.0.1 **Imports** Rcpp  $(>= 0.12.9)$ , rmarkdown LinkingTo Rcpp

SystemRequirements C++11

URL <https://github.com/barakbri/HHG>

BugReports <https://github.com/barakbri/HHG/issues>

Repository CRAN

Date/Publication 2021-05-15 04:40:02 UTC

# <span id="page-1-0"></span>R topics documented:

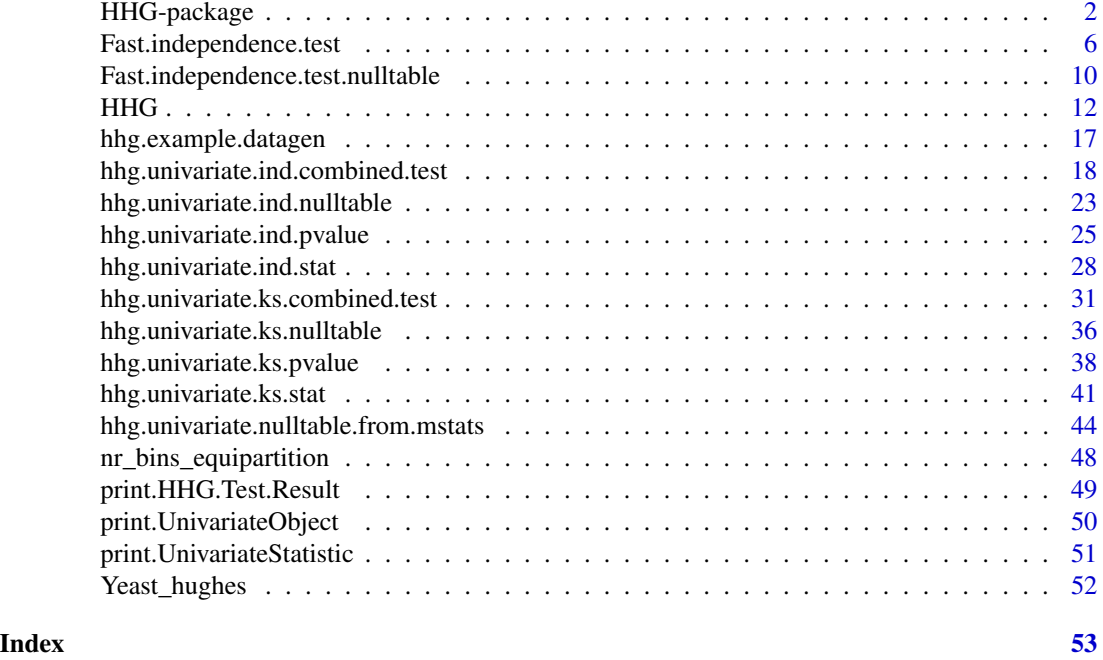

HHG-package *Heller-Heller-Gorfine (HHG) Tests of Independence and Equality of Distributions*

# Description

This R package implements the permutation test of independnece between two random vectors of arbitrary dimensions, and equality of two or more multivariate distributions, introduced in Heller et al. (2013), as well as the distribution-free tests of independence and equality of distribution between two univariate random variables introduced in Heller et al. (2016).

# Details

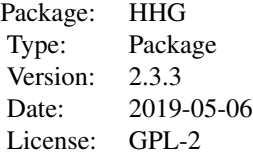

The package contains six major functions:

[hhg.test](#page-11-1) - the permutation test for independence of two multivariate (or univariate) vectors.

# <span id="page-2-0"></span>HHG-package 3

[hhg.test.k.sample](#page-11-1) - the permutation test for equality of a multivariate (or univariate) distribution across K groups.

[hhg.test.2.sample](#page-11-1) - the permutation test for equality of a multivariate (or univariate) distribution across 2 groups.

[hhg.univariate.ind.combined.test](#page-17-1) - the distribution-free test for independence of two univariate random variables (due to the computational complexity of this function, for large sample sizes we recommend the atom based test Fast. independence. test instead).

[hhg.univariate.ks.combined.test](#page-30-1) - the distribution-free test for equality of a univariate distribution across K groups.

[Fast.independence.test](#page-5-1) - the atom based distribution-free test for independence of two univariate random variables, which is computationally efficient for large data sets (recommended for sample sizes greater than 100).

See vignette('HHG') for additional information.

#### Author(s)

Barak Brill & Shachar Kaufman, based in part on an earlier implementation of the original HHG test by Ruth Heller <ruheller@post.tau.ac.il> and Yair Heller <heller.yair@gmail.com>. Maintainer: Barak Brill <br/>barakbri@mail.tau.ac.il>

#### References

Heller, R., Heller, Y., and Gorfine, M. (2013). A consistent multivariate test of association based on ranks of distances. *Biometrika*, 100(2), 503-510.

Heller, R., Heller, Y., Kaufman S., Brill B, & Gorfine, M. (2016). Consistent Distribution-Free K-Sample and Independence Tests for Univariate Random Variables, *JMLR* 17(29):1-54 [https:](https://www.jmlr.org/papers/volume17/14-441/14-441.pdf) [//www.jmlr.org/papers/volume17/14-441/14-441.pdf](https://www.jmlr.org/papers/volume17/14-441/14-441.pdf)

Brill B., Heller Y., and Heller R. (2018) Nonparametric Independence Tests and k-sample Tests for Large Sample Sizes Using Package HHG, R Journal 10.1 [https://journal.r-project.org/](https://journal.r-project.org/archive/2018/RJ-2018-008/RJ-2018-008.pdf) [archive/2018/RJ-2018-008/RJ-2018-008.pdf](https://journal.r-project.org/archive/2018/RJ-2018-008/RJ-2018-008.pdf)

Brill B. (2016) Scalable Non-Parametric Tests of Independence (master's thesis). [http://primage.](http://primage.tau.ac.il/libraries/theses/exeng/free/2899741.pdf) [tau.ac.il/libraries/theses/exeng/free/2899741.pdf](http://primage.tau.ac.il/libraries/theses/exeng/free/2899741.pdf)

#### Examples

## Not run:

# Some examples, for more see the vignette('HHG') and specific help pages

```
#######################################
#1. Univariate Independence Example
#######################################
#For (N<100):
```

```
N = 30data = hhg.example.datagen(N, 'Parabola')
X = data[1, ]
```

```
Y = data[2, ]plot(X,Y)
#For (N<100) , Option 1: Perform the ADP combined test
#using partitions sizes up to 4. see documentation for other parameters of the combined test
#(it is recommended to use mmax >= 4, or the default parameter for large data sets)
combined = hhg.univariate.ind.combined.test(X, Y, nr.perm = 200, mmax=4)
combined
#For (N<100) , Option 2: Perform the hhg test:
## Compute distance matrices, on which the HHG test will be based
Dx = as.matrix(dist((X), diag = TRUE, upper = TRUE))Dy = as_matrix(dist((Y), diag = TRUE, upper = TRUE))hhg = hhg.test(Dx, Dy, nr.perm = 1000)
hhg
#For N>100, Fast.independence.test is the reccomended option:
N_Large = 1000
data_Large = hhg.example.datagen(N_Large, 'W')
X_Large = data_Large[1,]
Y_Large = data_Large[2,]
plot(X_Large,Y_Large)
NullTable_for_N_Large_MXL_tables = Fast.independence.test.nulltable(N_Large, variant = 'ADP-EQP-ML',
nr.atoms = 30, nr.perm=200ADP_EQP_ML_Result = Fast.independence.test(X_Large,Y_Large, NullTable_for_N_Large_MXL_tables)
ADP_EQP_ML_Result
#######################################
#2. Univariate K-Sample Example
#######################################
N0=50
N1=50
X = c(c(\text{rnorm}(N0/2, -2, 0.7), \text{rnorm}(N0/2, 2, 0.7)), c(\text{rnorm}(N1/2, -1.5, 0.5), \text{rnorm}(N1/2, 1.5, 0.5)))Y = (c(rep(\theta, N\theta), rep(1, N1)))#plot the two distributions by group index (0 or 1)
plot(Y,X)
#Option 1: Perform the distribution-free test for equality of a univariate distribution
```

```
combined.test = hhg.univariate.ks.combined.test(X, Y)combined.test
```

```
#Option 2: Perform the permutation test for equality of distributions.
Dx = as_matrix(dist(X, diag = TRUE, upper = TRUE))hhg = hhg.test.k.sample(Dx, Y, nr.perm = 1000)
hhg
#######################################
#3. Multivariate Independence Example:
#######################################
n=30 #number of samples
dimensions_x=5 #dimension of X matrix
dimensions_y=5 #dimension of Y matrix
X=matrix(rnorm(n*dimensions_x,mean = 0, sd = 1),nrow = n,ncol = dimensions_x) #generate noise
Y=matrix(rnorm(n*dimensions_y,mean =0, sd = 3), nrow = n, ncol = dimension(y)Y[, 1] = Y[, 1] + X[, 1] + 4*(X[, 1])^2 #add in the relations
Y[, 2] = Y[, 2] + X[, 2] + 4*(X[, 2])^2#compute the distance matrix between observations.
#User may use other distance metrics.
Dx = as.matrix(dist((X)), diag = TRUE, upper = TRUE)
Dy = as.matrix(dist((Y)), diag = TRUE, upper = TRUE)#run test
hhg = hhg.test(Dx, Dy, nr.perm = 1000)
hhg
#######################################
#4. Multivariate K-Sample Example
#######################################
#multivariate k-sample, with k=3 groups
n=100 #number of samples in each group
x1 = matrix(rnorm(2*n),ncol = 2) #group 1x2 = matrix(rnorm(2*n),ncol = 2) #group 2x2[,2] = 1*x2[,1] + x2[,2]x3 = matrix(rnorm(2*n),ncol = 2) #group 3x3[,2] = -1*x3[,1] + x3[,2]x= rbind(x1, x2, x3)
y=c(rep(0,n),rep(1,n),rep(2,n)) #group numbers, starting from 0 to k-1
plot(x[,1],x[,2],col = y+1,xlab = 'first component of X',ylab = 'second component of X',main = 'Multivariate K-Sample Example with K=3 \n Groups Marked by Different Colors')
```

```
Dx = as_matrix(dist(x, diag = TRUE, upper = TRUE))#distance matrix
hhg = hhg.test.k.sample(Dx, y, nr.perm = 1000)
hhg
## End(Not run)
```
<span id="page-5-1"></span>Fast.independence.test

*Atoms based distribution-free test of independence*

# Description

Performs the atoms based distribution-free test for independence of two univariate random variables, which is computationally efficient for large data sets (recommended for sample size greater than 100).

# Usage

```
Fast.independence.test(X,Y,NullTable=NULL,mmin=2,
mmax=min(10,length(X)), variant='ADP-EQP-ML',nr.atoms = min(40,length(X)),
combining.type='MinP',score.type='LikelihoodRatio',nr.perm=200,
compress=T, compress.p0=0.001, compress.p=0.99, compress.p1=0.000001)
```
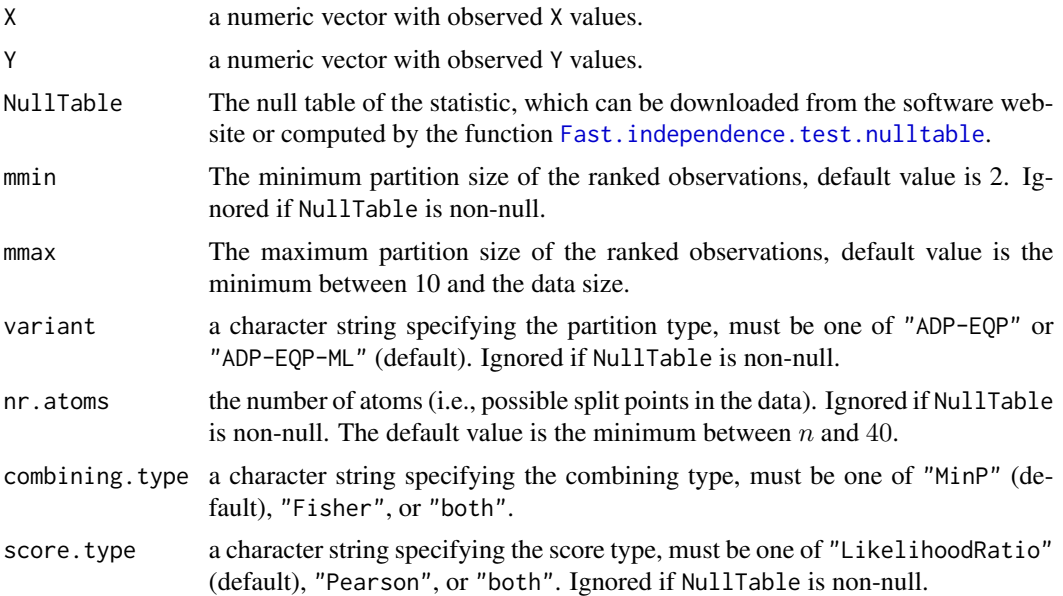

<span id="page-5-0"></span>

<span id="page-6-0"></span>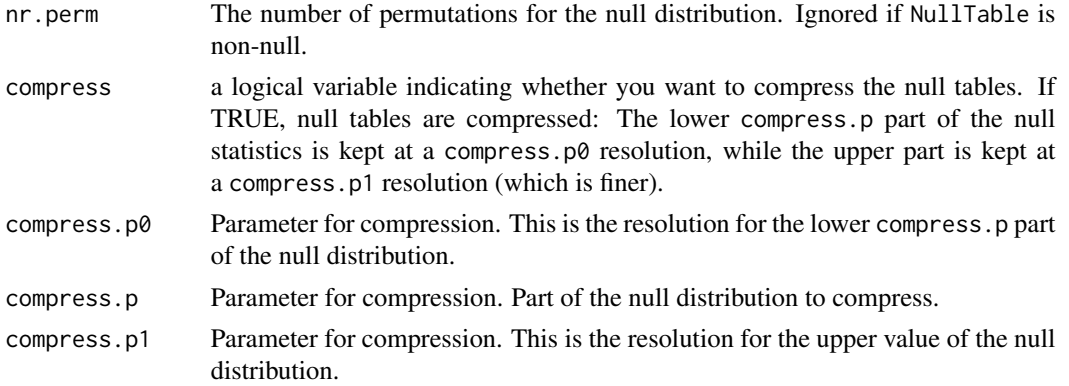

This function is a smart wrapper for the [hhg.univariate.ind.combined.test](#page-17-1) function, with parameters optimized for a large number of observations. The function first calls [hhg.univariate.ind.stat](#page-27-1) to compute the vector of test statistics. Test statistics are the sum of log-likelihood scores, for All Derived Partitions (ADP) of the data (computed as explained in Heller et al. (2014)).

For the 'ADP-EQP-ML' variant, the base test statistics are:

 $S_{2X2}, S_{2X3}, S_{3X2}, ..., S_{mmaxXmmax}.$ 

For the 'ADP-EQP' varint, only the sum of symmetric tables (same number of cell on both axis) is considered:

 $S_{2X2}, S_{3X3}, S_{4X4}, ..., S_{mmaxXmmax}$ 

Other variant are described in [hhg.univariate.ind.combined.test](#page-17-1). The above varaiants are the ones to be used for a large number of observations (n>100).

Test functions are capable of handling large datasets by attempting a split only every  $N/nr.atoms$ observations. An atom is a sequence of observations which cannot be split when performing a partition of the data (i.e. setting nr. atoms, the number of sequences which cannot be split, sets the number of equidistant partition points). For the above variants, 'EQP' stands for equipartition over atoms. Brill (2016) suggests a minimum of 40 atoms, with an increase of up to 60 for alternatives which are more difficult to detect (on the expense of computational complexity. Algorithm complexity is O(nr.atoms^4)). Very few alternatives require over 80 atoms.

The vector of  $S_{mXl}$  statistics is then combined according to the method suggested in Heller et al. (2014). The default combining type in the minimum p-value, so the test statistic is the minimum p-value over the range of partition sizes m from mmin to mmax, where the p-value for a fixed partition size m is defined by the aggregation type and score type. The combination is done over the statistics computed by [hhg.univariate.ind.stat](#page-27-1). The second type of combination method for statistics, is via a Fisher type statistic,  $-\Sigma log(p_m)$  (with the sum going from mmin to mmax). The returned result may include the test statistic for the MinP combination, the Fisher combination, or both (see comb.type).

If the argument NullTable is supplied with a proper null table (constructed using

[Fast.independence.test.nulltable](#page-9-1) or [hhg.univariate.ind.nulltable](#page-22-1), for the data sample size), test parameters are taken from NullTable (mmax, mmin, variant, score.type, nr.atoms ....). If NullTable is left NULL, a null table is generated by a call to [Fast.independence.test.nulltable](#page-9-1) using the arguments supplied to this function. Null table is generated with nr. perm repetitions. It is

stored in the returned object, under generated\_null\_table. When testing for multiple hypotheses, one may generate only one null table (using this function or [Fast.independence.test.nulltable](#page-9-1)), and use it many times (thus, substantially reducing computation time). Generated null tables hold the distribution of statistics for both combination types, (comb.type=='MinP' and comb.type=='Fisher').

Null tables may be compressed, using the compress argument. For each of the partition sizes (i.e.  $m$  or  $mXm$ ), the null distribution is held at a compress.p0 resolution up to the compress.p percentile. Beyond that value, the distribution is held at a finer resolution defined by compress.p1 (since higher values are attained when a relation exists in the data, this is required for computing the p-value accurately.)

#### Value

Returns a UnivariateStatistic class object, with the following entries:

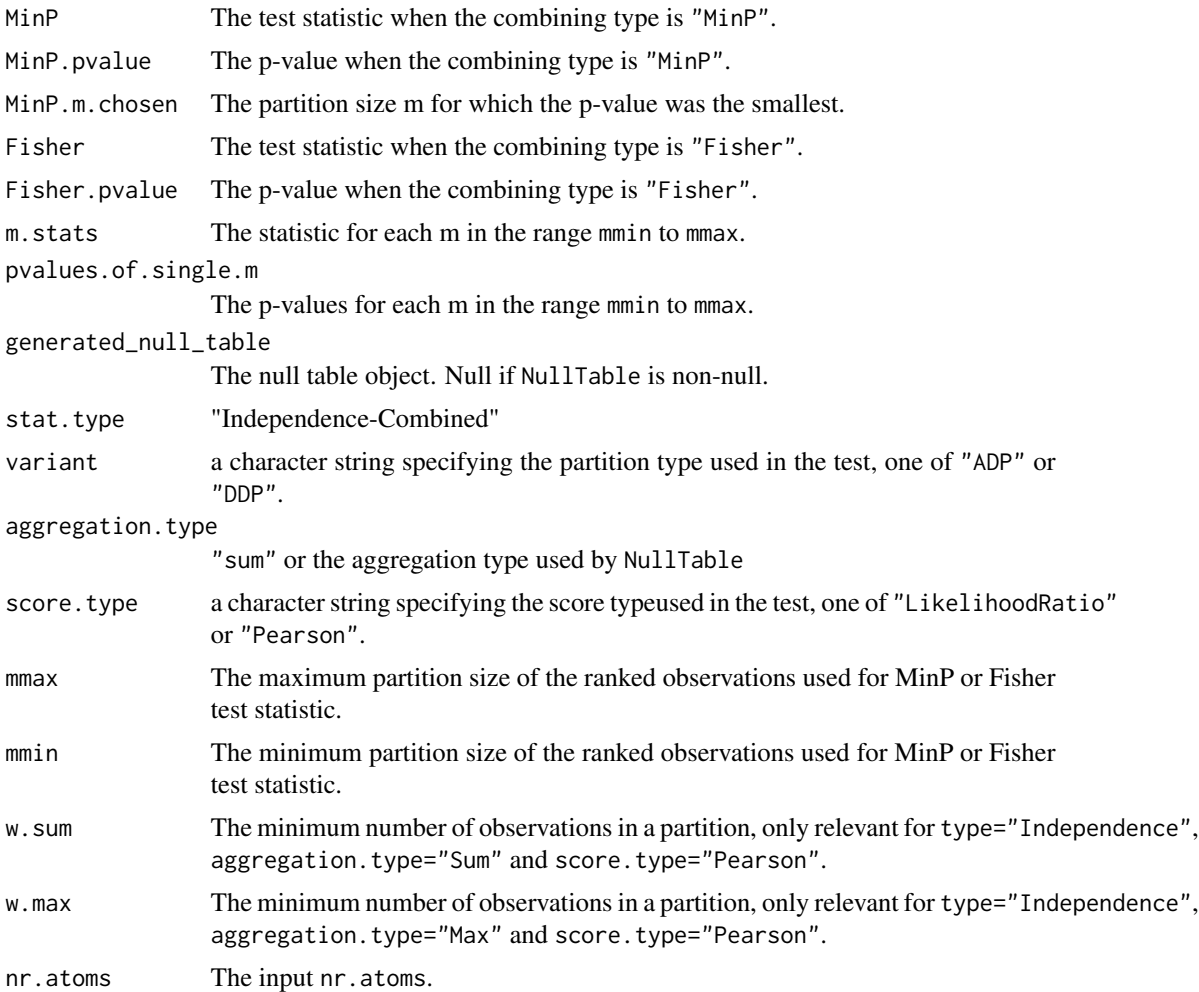

# Author(s)

Barak Brill

<span id="page-7-0"></span>

#### References

Heller, R., Heller, Y., Kaufman S., Brill B, & Gorfine, M. (2016). Consistent Distribution-Free K-Sample and Independence Tests for Univariate Random Variables, JMLR 17(29):1-54 [https:](https://www.jmlr.org/papers/volume17/14-441/14-441.pdf) [//www.jmlr.org/papers/volume17/14-441/14-441.pdf](https://www.jmlr.org/papers/volume17/14-441/14-441.pdf)

Brill B., Heller Y., and Heller R. (2018) Nonparametric Independence Tests and k-sample Tests for Large Sample Sizes Using Package HHG, R Journal 10.1 [https://journal.r-project.org/](https://journal.r-project.org/archive/2018/RJ-2018-008/RJ-2018-008.pdf) [archive/2018/RJ-2018-008/RJ-2018-008.pdf](https://journal.r-project.org/archive/2018/RJ-2018-008/RJ-2018-008.pdf)

Brill B. (2016) Scalable Non-Parametric Tests of Independence (master's thesis) [http://primage.](http://primage.tau.ac.il/libraries/theses/exeng/free/2899741.pdf) [tau.ac.il/libraries/theses/exeng/free/2899741.pdf](http://primage.tau.ac.il/libraries/theses/exeng/free/2899741.pdf)

# Examples

## Not run:

```
N_Large = 1000
data_Large = hhg.example.datagen(N_Large, 'W')
X_Large = data_Large[1,]
Y_Large = data_Large[2,]
plot(X_Large,Y_Large)
```

```
NullTable_for_N_Large_MXL_tables = Fast.independence.test.nulltable(N_Large,
variant = 'ADP-EQP-ML', nr.atoms = 30,nr.perm=200)
```

```
ADP_EQP_ML_Result = Fast.independence.test(X_Large,Y_Large,
NullTable_for_N_Large_MXL_tables)
```

```
ADP_EQP_ML_Result
```

```
#the null distribution depends only on the sample size, so the same
#null table can be used for testing different hypotheses with the same sample size.
#For example, for another data set with N_Large sample size:
data_Large = hhg.example.datagen(N_Large, 'Circle')
X_Large = data_Large[1,]
Y_Large = data_Large[2,]
plot(X_Large,Y_Large)
```

```
#The MinP combining method p-values may be reported:
ADP_EQP_ML_Result = Fast.independence.test(X_Large, Y_Large,NullTable_for_N_Large_MXL_tables,
 combining.type='MinP')
ADP_EQP_ML_Result
```

```
#or both MinP and Fisher combining methods p-values:
ADP_EQP_ML_Result = Fast.independence.test(X_Large,Y_Large,
NullTable_for_N_Large_MXL_tables,
 combining.type='Both')
ADP_EQP_ML_Result
```
<span id="page-9-0"></span>## End(Not run)

<span id="page-9-1"></span>Fast.independence.test.nulltable

*Null tables for the atoms based distribution-free test of independence.*

# Description

Functions for creating null table objects for the atoms based omnibus distribution-free test of independence between two univariate random variables.

# Usage

```
Fast.independence.test.nulltable(n,mmin=2,mmax=min(10,n),
variant = 'ADP-EQP-ML', nr.atoms = min(40, n),
score.type='LikelihoodRatio',nr.perm=200,compress=T,
compress.p0=0.001, compress.p=0.99, compress.p1=0.000001)
```
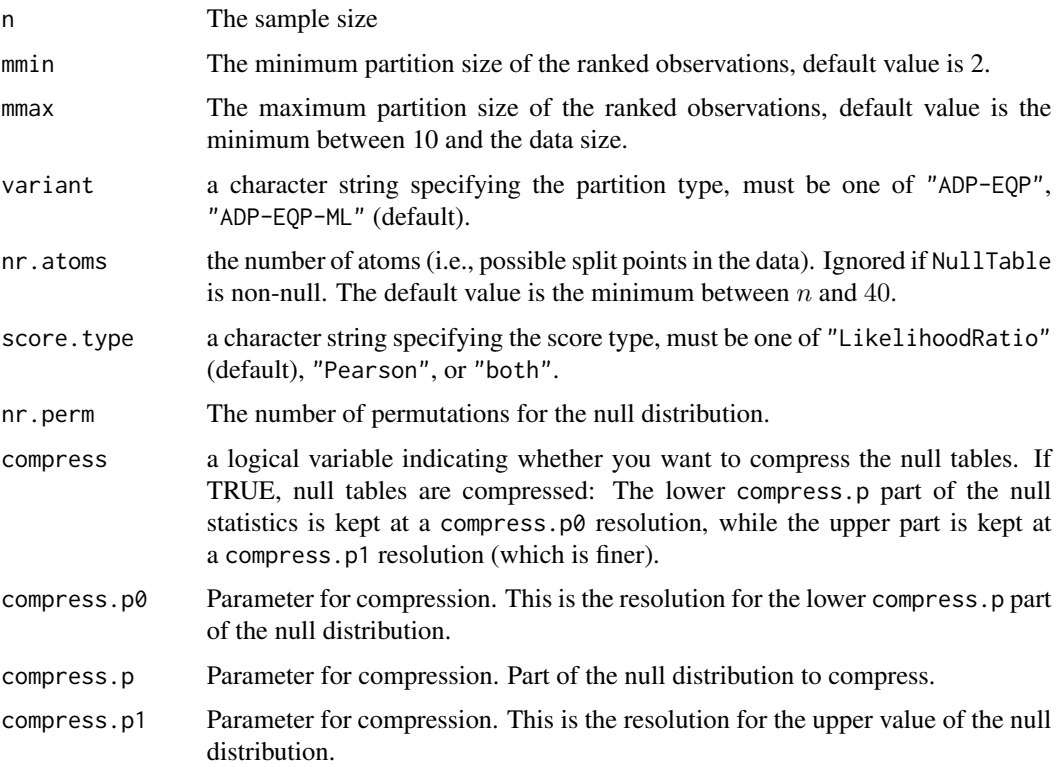

In order to compute the null distributions for a test statistic (with a specific aggregation and score type, and all partition sizes), the only necessary information is the sample size, since the test statistic is distribution-free. The accuracy of the quantiles of the null distribution depend on the number of replicates used for constructing the null tables. The necessary accuracy depends on the threshold used for rejection of the null hypotheses.

This function creates an object for efficiently storing the null distribution of the test statistics. Generated null tables hold the null distribution of statistics for the two combination types, i.e. for comb.type value ('MinP' and 'Fisher'), as well as for fixed partition sizes.

Variant types "ADP-EQP" and "ADP-EQP-ML", are the atom-based generalizations of the "ADP" and "ADP-ML". EQP type variants reduce calculation time by summing over a subset of partitions, where a split between cells may be performed only every  $n/nr.atoms$  observations. This allows for a complexity of O(nr.atoms^4). These variants are only available for aggregation.type=='sum' type aggregation.

Null tables may be compressed, using the compress argument. For each of the partition sizes, the null distribution is held at a compress.  $p0$  resolution up to the compress. p percentile. Beyond that value, the distribution is held at a finer resolution defined by compress.p1 (since higher values are attained when a relation exists in the data, this is required for computing the p-value accurately in the tail of the null distribution).

# Value

m.stats If keep.simulation.data= TRUE, m.stats a matrix with nr.replicates rows and mmax-mmin+1 columns of null test statistics.

univariate.object

A useful format of the null tables for computing p-values efficiently.

# Author(s)

Barak Brill.

# **References**

Heller, R., Heller, Y., Kaufman S., Brill B, & Gorfine, M. (2016). Consistent Distribution-Free K-Sample and Independence Tests for Univariate Random Variables, JMLR 17(29):1-54 [https:](https://www.jmlr.org/papers/volume17/14-441/14-441.pdf) [//www.jmlr.org/papers/volume17/14-441/14-441.pdf](https://www.jmlr.org/papers/volume17/14-441/14-441.pdf)

Brill B., Heller Y., and Heller R. (2018) Nonparametric Independence Tests and k-sample Tests for Large Sample Sizes Using Package HHG, R Journal 10.1 [https://journal.r-project.org/](https://journal.r-project.org/archive/2018/RJ-2018-008/RJ-2018-008.pdf) [archive/2018/RJ-2018-008/RJ-2018-008.pdf](https://journal.r-project.org/archive/2018/RJ-2018-008/RJ-2018-008.pdf)

Brill B. (2016) Scalable Non-Parametric Tests of Independence (master's thesis) [http://primage.](http://primage.tau.ac.il/libraries/theses/exeng/free/2899741.pdf) [tau.ac.il/libraries/theses/exeng/free/2899741.pdf](http://primage.tau.ac.il/libraries/theses/exeng/free/2899741.pdf)

# Examples

## Not run:

```
N_Large = 1000
data_Large = hhg.example.datagen(N_Large, 'W')
X_Large = data_Large[1,]
Y_Large = data_Large[2,]
plot(X_Large,Y_Large)
NullTable_for_N_Large_MXM_tables = Fast.independence.test.nulltable(N_Large,
variant = 'ADP-EQP', nr.atoms = 30,nr.perm=200)
NullTable_for_N_Large_MXL_tables = Fast.independence.test.nulltable(N_Large,
variant = 'ADP-EQP-ML', nr.atoms = 30,nr.perm=200)
ADP_EQP_Result = Fast.independence.test(X_Large,Y_Large,
NullTable_for_N_Large_MXM_tables)
ADP_EQP_ML_Result = Fast.independence.test(X_Large,Y_Large,
NullTable_for_N_Large_MXL_tables)
ADP_EQP_Result
ADP_EQP_ML_Result
#null distribution depends only on data size (length(X)),
#so same null table can be used many times.
#For example, another data set:
data_Large = hhg.example.datagen(N_Large, 'Circle')
X_Large = data_Large[1,]
Y_Large = data_Large[2,]
plot(X_Large,Y_Large)
#you may use Fisher type scores:
ADP_EQP_Result = Fast.independence.test(X_Large,Y_Large,
NullTable_for_N_Large_MXM_tables, combining.type='Fisher')
#or both MinP and Fisher:
ADP_EQP_ML_Result = Fast.independence.test(X_Large,Y_Large,
NullTable_for_N_Large_MXL_tables, combining.type='Both')
ADP_EQP_Result
ADP_EQP_ML_Result
## End(Not run)
```
HHG *Heller-Heller-Gorfine Tests of Independence and Equality of Distributions*

# <span id="page-11-1"></span>Description

These functions perform Heller-Heller-Gorfine (HHG) tests. Implemented are tests of independence between two random vectors (x and y) and tests of equality of 2 or more multivariate distributions.

<span id="page-11-0"></span>

# $H$ H $G$  13

# Usage

```
hhg.test(Dx, Dy, ties = T, w.sum = 0, w.max = 2, nr.perm = 10000,
  is. sequential = F, seq. total.nr. tests = 1,
  seq.alpha.hyp = NULL, seq.alpha0 = NULL, seq.beta0 = NULL, seq.eps = NULL,
  nr.threads = 0, tables.wanted = F, perm.stats.wanted = F)
hhg.test.k.sample(Dx, y, w.sum = 0, w.max = 2, nr.perm = 10000,
  is. sequential = F, seq. total.nr. tests = 1,
  seq.alpha.hyp = NULL, seq.alpha0 = NULL, seq.beta0 = NULL, seq.eps = NULL,
  nr.threads = 0, tables.wanted = F, perm.stats.wanted = F)
hhg.test.2.sample(Dx, y, w.sum = 0, w.max = 2, nr.perm = 10000,
  is. sequential = F, seq. total.nr. tests = 1,
  seq.alpha.hyp = NULL, seq.alpha0 = NULL, seq.beta0 = NULL, seq.eps = NULL,
  nr.threads = 0, tables.wanted = F, perm.stats.wanted = F)
```
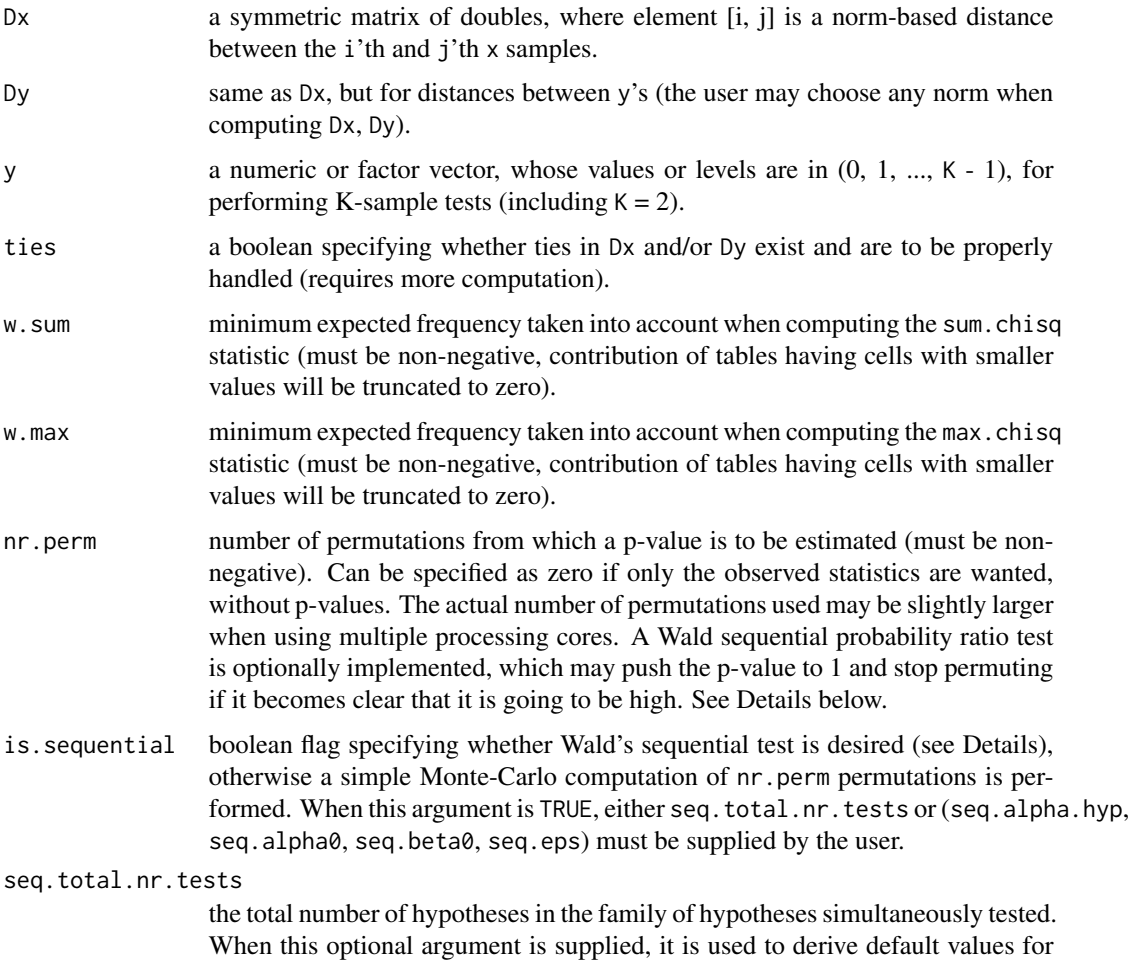

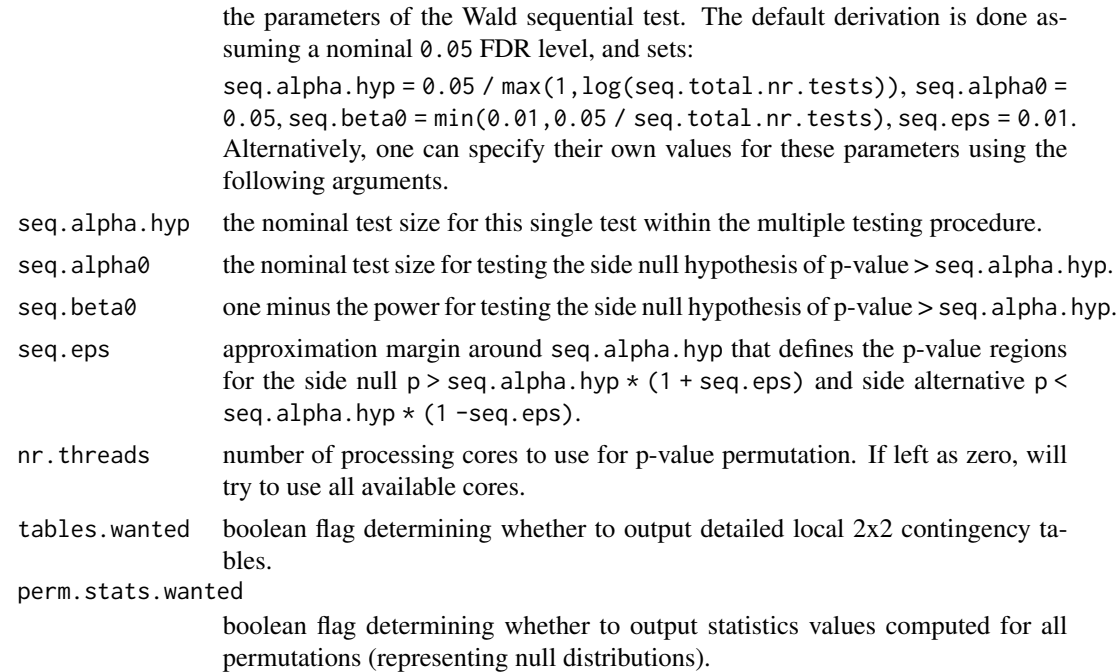

The HHG test (Heller et al., 2013) is a powerful nonparametric test for association (or, alternatively, independence) between two random vectors (say, x and y) of arbitrary dimensions. It is consistent against virtually any form of dependence, and has been shown to offer significantly more power than alternative approaches in the face of simple, and, more importantly, complex high-dimensional dependence. The test relies on norm-based distance metrics in x and (separately) in y. The choice of metric for either variable is up to the user (e.g. Euclidean, Mahalanobis, Manhattan, or whatever is appropriate for the data). The general implementation in hhg.test takes the distance matrices computed on an observed sample, Dx and Dy, and starts form there.

hhg.test.k.sample and hhg.test.2.sample are optimized special cases of the general test, where y is a partition of samples in x to K or 2 groups, respectively.

When enabled by is. sequential, Wald's sequential test is implemented as suggested by Fay et al. (2007) in order to reduce the  $O(nr.perm * n^2 * log(n))$  computational compelxity of the permutation test to a more managable size. Especially when faced with high multiplicity, say M simultaneous tests, the necessary number of iterations may be quite large. For example, if it is desired to control the family-wise error rate (FWER) at level alpha using the Bonferroni correction, one needs a p-value of alpha / M to establish significance. This seems to suggest that the minimum number of permutations required is nr.perm = M / alpha. However, if it becomes clear after a smaller number of permutations that the null cannot be rejected, no additional permutations are needed, and the p-value can be conservatively estimated as 1. Often, only a handful of hypotheses in a family are expected to be non-null. In this case the number of permutations for testing all hypotheses using Wald's procedure is expected to be much lower than the full M^2 / alpha.

The target significance level of the sequential test is specified in the argument seq.alpha.hyp. It depends on the number of hypotheses M, and the type of multiplicity correction wanted. For the Bonferroni correction, the threshold is alpha / M. For the less conservative procedure of Benjamini

& Hochberg (1995), it is  $M1 \times q$  / M, where q is the desired false discovery rate (FDR), and M1 is the (unknwon) number of true non-null hypotheses. Although M1 is unknown, the investigator can sometimes estimate it conservatively (e.g., if at most 0.02 of the hypotheses are expected to be non-null, set  $M1 = 0.02 * M$ ).

# Value

Four statistics described in the original HHG paper are returned:

sum.chisq - sum of Pearson chi-squared statistics from the 2x2 contingency tables considered.

sum.lr - sum of liklihood ratio ("G statistic") values from the 2x2 tables.

max.chisq - maximum Pearson chi-squared statistic from any of the 2x2 tables.

max.lr - maximum G statistic from any of the 2x2 tables.

If  $nr.perm > 0$ , then estimated permutation p-values are returned as:

perm.pval.hhg.sc, perm.pval.hhg.sl, perm.pval.hhg.mc, perm.pval.hhg.ml

In order to give information that may help localize where in the support of the distributions of x and y there is departure from independence, if tables.wanted is true, the 2x2 tables themselves are provided in:

extras.hhg.tbls

This is a  $n^2$  by 4 matrix, whose columns are A11, A12, A21, A22 as denoted in the original HHG paper. Row r of the matrix corresponds to  $S_i$  i in the same paper, where  $i = 1 + f \cdot \text{floor}((r - 1))$ / n), and  $j = 1 + ((r - 1) %$  n). Since  $S_i$  is never computed for  $i = j$ , rows  $(0:(n - 1)) \times n$ + (1:n) contain NAs on purpose. The only other case where NAs will occur are for the 2 and Ksample tests, where only one table is given for any x-tied samples (the other tables at indices with the same x value are redundant).

Finally, as a means of estimating the null distributions of computed statistics, if perm. stats. wanted is true, the statistics computed for every permutation of the data performed during testing is outputted as:

extras.perm.stats

A data.frame with one variable per statistic and one sample per permutation.

n - The sample size

y - Group sizes for hhg.test.2.sample and hhg.test.k.sample tests.

stat.type - String holding the type of test used: 'hhg.test', 'hhg.test.2.sample' or 'hhg.test.k.sample'

#### **Note**

The computational complexity of the test is  $n^2 \times \log(n)$ , where n is the number of samples. Thus, when the sample size is large, computing the test for many permutations may take a long time.

P-values are reproducible when setting set.seed(seed\_value) before peforming the permutation test (also when computation is done in multithread). This feature is currently implemented only in hhg.test and not in hhg.test.k.sample and hhg.test.2.sample.

# Author(s)

Shachar Kaufman, based in part on an earlier version by Ruth Heller and Yair Heller.

# References

Heller, R., Heller, Y., & Gorfine, M. (2013). A consistent multivariate test of association based on ranks of distances. *Biometrika*, 100(2), 503-510.

Fay, M., Kim., H., & Hachey, M. (2007). On using truncated sequential probability ratio test boundaries for Monte Carlo implementation of hypothesis tests. *Journal of Computational and Graphical Statistics*, 16(4), 946-967.

Benjamini, Y., & Hochberg, Y. (1995). Controlling the false discovery rate: a practical and powerful approach to multiple testing. *Journal of the Royal Statistical Society Series B*, 57, 289-300.

# Examples

```
## Not run:
## 1. The test of independence
## 1.1. A non-null univariate example
## Generate some data from the Circle example
n = 50X = hhg.example.datagen(n, 'Circle')
plot(X[1,], X[2,])
## Compute distance matrices, on which the HHG test will be based
Dx = as_matrix(dist((X[1,]), diag = TRUE, upper = TRUE))Dy = as_matrix(dist((X[2,]), diag = TRUE, upper = TRUE))## Compute HHG statistics, and p-values using 1000 random permutations
set.seed(1) #set the seed for the random permutations
hhg = hhg.test(Dx, Dy, nr.perm = 1000)
## Print the statistics and their permutation p-value
hhg
## 1.2. A null univariate example
n = 50X = hhg.example.datagen(n, '4indclouds')
Dx = as_matrix(dist((X[1,]), diag = TRUE, upper = TRUE))Dy = as_matrix(dist((X[2,]), diag = TRUE, upper = TRUE))set.seed(1) #set the seed for the random permutations
hhg = hhg.test(Dx, Dy, nr.perm = 1000)
hhg
## 1.3. A multivariate example
library(MASS)
n = 50p = 5
```
<span id="page-16-0"></span>hhg.example.datagen 17

```
x = t(mvrnorm(n, rep(0, p), diag(1, p)))y = log(x \land 2)Dx = as_matrix(dist((t(x)), diag = TRUE, upper = TRUE))Dy = as.matrix(dist((t(y)), diag = TRUE, upper = TRUE))
set.seed(1) #set the seed for the random permutations
hhg = hhg.test(Dx, Dy, nr.perm = 1000)
hhg
## 2. The k-sample test
n = 50
D = hhg.example.datagen(n, 'FourClassUniv')
Dx = as_matrix(dist(D$x, diag = TRUE, upper = TRUE))hhg = hhg.test.k.sample(Dx, D$y, nr.perm = 1000)
hhg
## End(Not run)
```
hhg.example.datagen *A set of example data generators used to demonstrate the HHG test.*

# **Description**

Six examples (Circle, Diamond, Parabola, 2Parabolas, W, 4indclouds) are taken from Newton's introduction to the discussion of the Energy Test in The Annals of Applied Statistics (2009). These are simple univariate dependence structures (or independence, in the latter case) used to demonstrate the tests of independece. The remaining examples (TwoClassUniv, FourClassUniv, TwoClassMultiv) generate data suitable for demonstrating the k-sample test (and in particular, the two-sample test).

It has been pointed out by Pierre Lafaye de Micheaux (private correspondence) that sampling should replace equidistant points in the data generation functions of the 2Parabolas, W, and Circle relationships (i.e., use  $x = \text{runif}(n, -1, 1)$  instead of  $x = \text{seq}(-1, 1, \text{length} = n)$ ). The power resulting from this modification is close to the original power. We did not implement this change in order to preserve the reproducibility of the results reported in paper " A consistent multivariate test of association based on ranks of distances", Biometrika (2016) 103 (1): 35-47.

One can see HHG::hhg.example.datagen and HHG:::.datagenW (for example) for the source code for the data generation procedure.

# Usage

hhg.example.datagen(n, example)

#### <span id="page-17-0"></span>Arguments

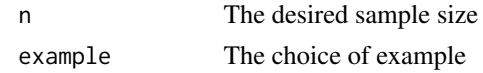

# Value

For example in {Circle, Diamond, Parabola, 2Parabolas, W, and 4indclouds}, a matrix of two rows is returned, one row per variable. Columns are i.i.d. samples. Given these data, we would like to test whether the two variables are statistically independent. Except for the 4indclouds case, all examples in fact have variables that are dependent. When example is one of {TwoClassUniv, FourClassUniv, TwoClassMultiv}, a list is returned with elements x and y. y is a vector with values either 0 or 1 (for TwoClassUniv and TwoClassMultiv) or in 0:3 for (for FourClassUniv). x is a real valued random variable (TwoClassUniv and FourClassUniv) or vector (TwoClassMultiv) which is not independent of y.

#### Author(s)

Shachar Kaufman and Ruth Heller

# **References**

Newton, M.A. (2009). Introducing the discussion paper by Szekely and Rizzo. *Annals of applied statistics*, 3 (4), 1233-1235.

## Examples

X = hhg.example.datagen(50, 'Diamond') plot(X[1,], X[2,])

X = hhg.example.datagen(50, 'FourClassUniv') plot(X)

<span id="page-17-1"></span>hhg.univariate.ind.combined.test

*Distribution-free test of independence*

# Description

Performs distribution-free tests for independence of two univariate random variables.

# Usage

```
hhg.univariate.ind.combined.test(X,Y=NULL,NullTable=NULL,mmin=2,
mmax=max(floor(sqrt(length(X))/2),2),variant='ADP',aggregation.type='sum',
score.type='LikelihoodRatio', w.sum = 0, w.max = 2 ,combining.type='MinP',
nr.perm=100,nr.atoms = nr_bins_equipartition(length(X)),
compress=F,compress.p0=0.001,compress.p=0.99,compress.p1=0.000001,
keep.simulation.data=T)
```
<span id="page-18-0"></span>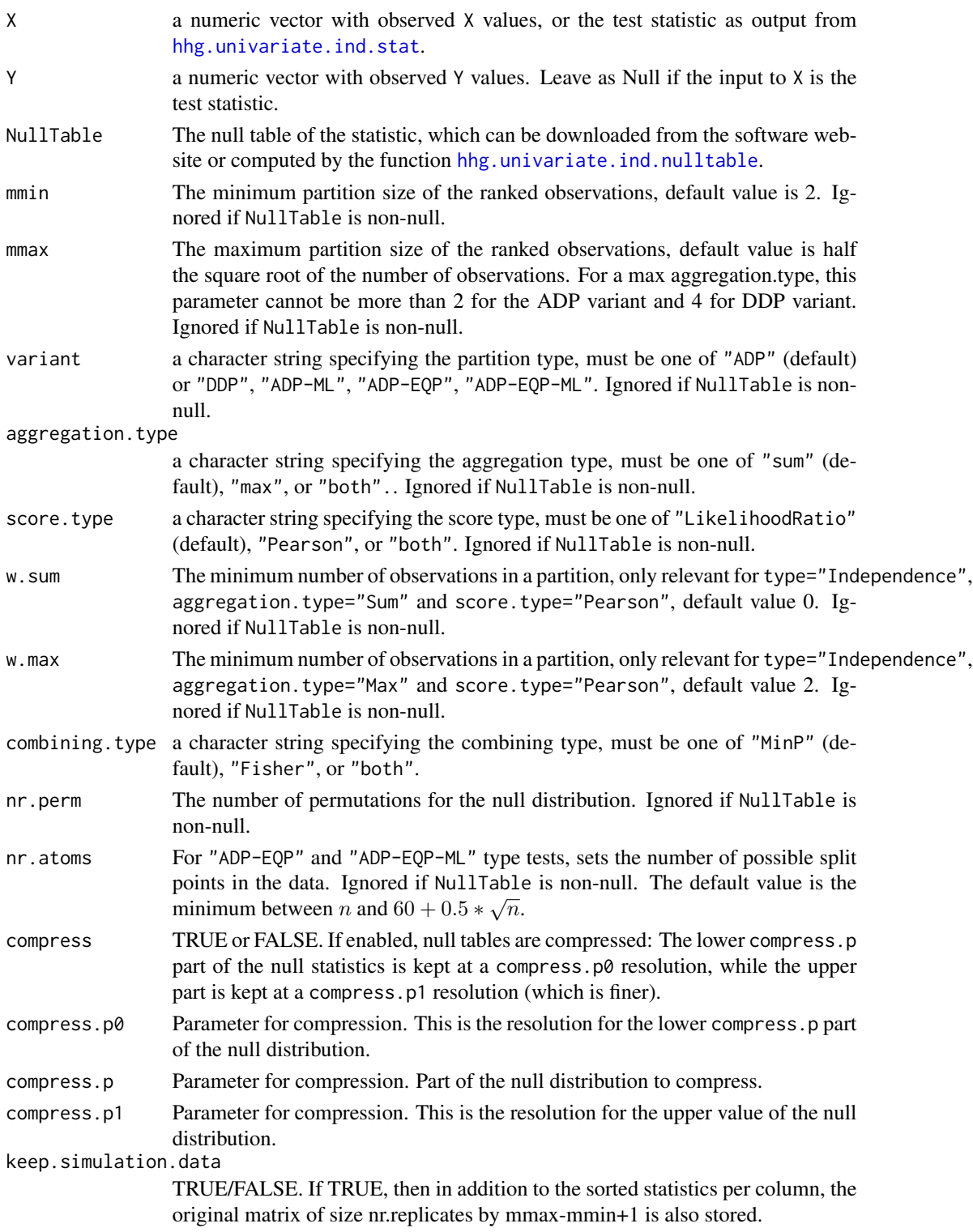

<span id="page-19-0"></span>The test statistic and p-value of the recommended independence test between two univariate random variables in Heller et al. (2014). The default combining type in the minimum p-value, so the test statistic is the minimum p-value over the range of partition sizes m from mmin to mmax, where the p-value for a fixed partition size m is defined by the aggregation type and score type. The combination is done over the statistics computed by [hhg.univariate.ind.stat](#page-27-1). The second type of combination method for statistics, is via a Fisher type statistic,  $-\Sigma log(p_m)$  (with the sum going from  $mmin$  to  $mmax$ ). The returned result may include the test statistic for the MinP combination, the Fisher combination, or both (see comb.type).

If the argument NullTable is supplied with a proper null table (constructed using [hhg.univariate.ind.nulltable](#page-22-1), for the data sample size), test parameters are taken from NullTable:

(mmax,mmin,variant,aggregation.type, score.type,nr.atoms,...).

If NullTable is left NULL, a null table is generated by a call to [hhg.univariate.ind.nulltable](#page-22-1) using the arguments supplied to this function. Null table is generated with nr.perm repetitions. It is stored in the returned object, under generated\_null\_table. When testing for multiple hypotheses, one may generate only one null table (using this function or [hhg.univariate.ind.nulltable](#page-22-1)), and use it many times (thus, substantially reducing computation time). Generated null tables hold the distribution of statistics for both combination types, (comb.type=='MinP' and comb.type=='Fisher').

If X is supplied with a statistic (UnivariateStatistic object, returned by [hhg.univariate.ind.stat](#page-27-1)), X must have the statistics (by m), required by either NullTable or the user supplied arguments mmin and mmax. If X has a larger mmax arguemnt than the supplied null table object, m statistics which exceed the null table's mmax are not taken into consideration when computing the combined statistic.

Variant types "ADP-EQP" and "ADP-EQP-ML", are the computationally efficient versions of the "ADP" and "ADP-ML". EQP type variants reduce calculation time by summing over a subset of partitions, where a split between cells may be performed only every  $n/nr.atoms$  observations. This allows for a complexity of O(nr.atoms^4). These variants are only available for aggregation.type=='sum' type aggregation.

Null tables may be compressed, using the compress argument. For each of the partition sizes (i.e. m or mXm), the null distribution is held at a compress.p0 resolution up to the compress.p percentile. Beyond that value, the distribution is held at a finer resolution defined by compress.p1 (since higher values are attained when a relation exists in the data, this is required for computing the p-value accurately.)

For large data (n>100), it is recommended to used [Fast.independence.test](#page-5-1), which is an optimized version of the [hhg.univariate.ind.stat](#page-27-1) and [hhg.univariate.ind.combined.test](#page-17-1) tests.

#### Value

Returns a UnivariateStatistic class object, with the following entries:

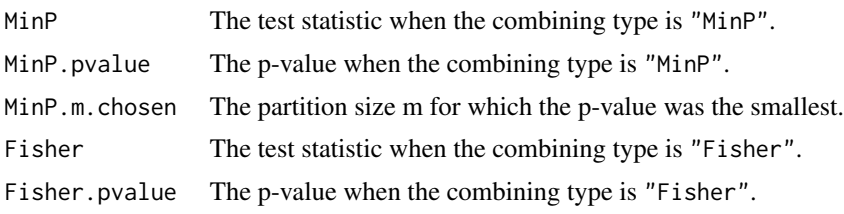

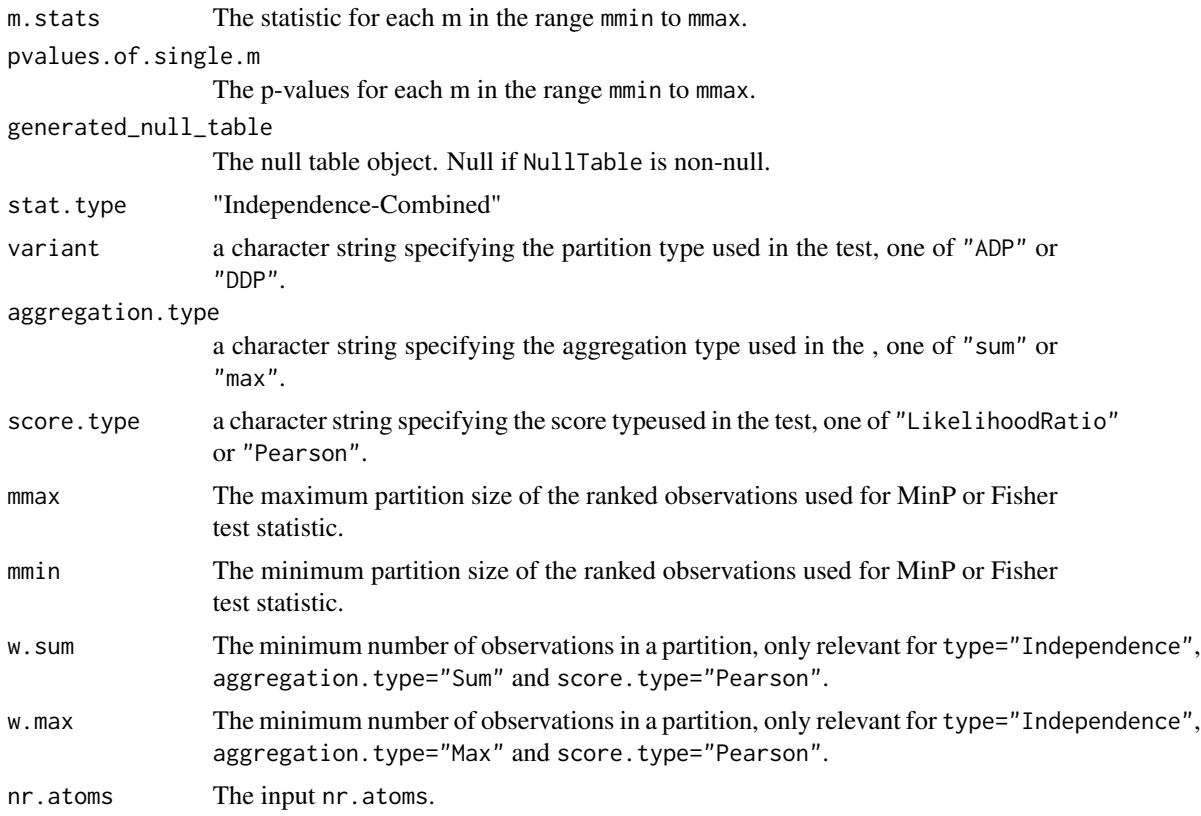

# Author(s)

Barak Brill and Shachar Kaufman.

# References

Heller, R., Heller, Y., Kaufman S., Brill B, & Gorfine, M. (2016). Consistent Distribution-Free K-Sample and Independence Tests for Univariate Random Variables, JMLR 17(29):1-54

Brill B. (2016) Scalable Non-Parametric Tests of Independence (master's thesis)

http://primage.tau.ac.il/libraries/theses/exeng/free/2899741.pdf

# Examples

```
## Not run:
N = 35data = hhg.example.datagen(N, 'Parabola')
X = data[1, ]Y = data[2, ]plot(X,Y)
```

```
#Null tables are generated by the test function.
#using partitions sizes up to 5
results = hhg.univariate.ind.combined.test(X,Y,nr.perm = 100,mmax=5)
results
#The null table can then be accessed.
generated.null.table = results$generated_null_table
#II) Perform MinP & Fisher Tests - with existing null tables.
#create null table for aggregation by summation (on ADP), with partitions sizes up to 5:
ADP.null = hhg.univariate.ind.nulltable(N,mmax=5)
#create a null table, using aggregation by summation over DDP partitions,
#with partitions sizes up to 5, over Pearson scores,
#with 1000 bootstrap repetitions.
DDP.null = hhg.univariate.ind.nulltable(N,mmax = 5,variant = 'DDP',
score.type = 'Pearson', nr.replicates = 1000)
MinP.ADP.existing.null.table = hhg.univariate.ind.combined.test(X,Y, NullTable = ADP.null)
#Results
MinP.ADP.existing.null.table
#using the other null table (DDP variant, with pearson scores):
MinP.DDP.existing.null.table = hhg.univariate.ind.combined.test(X,Y, NullTable = DDP.null)
MinP.DDP.existing.null.table
# combined test can also be performed by using the test statistic.
ADP.statistic = hhg.univariate.ind.stat(X,Y,mmax=5)MinP.using.statistic.result = hhg.univariate.ind.combined.test(ADP.statistic,
NullTable = ADP.null)
# same result as above (as MinP.ADP.result.using.existing.null.table$MinP.pvalue)
MinP.using.statistic.result$MinP.pvalue
#III) Perform MinP & Fisher Tests - using the efficient variants for large N.
N_Large = 1000
data_Large = hhg.example.datagen(N_Large, 'W')
X_Large = data_Large[1,]
Y_Large = data_Large[2,]
plot(X_Large,Y_Large)
NullTable_for_N_Large_MXM_tables = hhg.univariate.ind.nulltable(N_Large,
variant = 'ADP-EQP',nr.atoms = 30,nr.replicates=200)
NullTable_for_N_Large_MXL_tables = hhg.univariate.ind.nulltable(N_Large,
variant = 'ADP-EQP-ML',nr.atoms = 30,nr.replicates=200)
ADP_EQP_Result = hhg.univariate.ind.combined.test(X_Large,Y_Large,
NullTable_for_N_Large_MXM_tables)
ADP_EQP_ML_Result = hhg.univariate.ind.combined.test(X_Large,Y_Large,
```
<span id="page-22-0"></span>NullTable\_for\_N\_Large\_MXL\_tables)

ADP\_EQP\_Result ADP\_EQP\_ML\_Result

## End(Not run)

<span id="page-22-1"></span>hhg.univariate.ind.nulltable

*Null tables for the distribution-free test of independence*

# Description

Functions for creating null table objects for the omnibus distribution-free test of independence between two univariate random variables.

# Usage

```
hhg.univariate.ind.nulltable(size,mmin=2,mmax = max(floor(sqrt(size)/2),2),
variant = 'ADP',aggregation.type = 'sum',score.type='LikelihoodRatio',
w.sum = 0, w.max = 2,nr.replicates=1000,keep.simulation.data=F,
nr.atoms = nr_bins_equipartition(size),
compress=F,compress.p0=0.001,compress.p=0.99,compress.p1=0.000001)
```
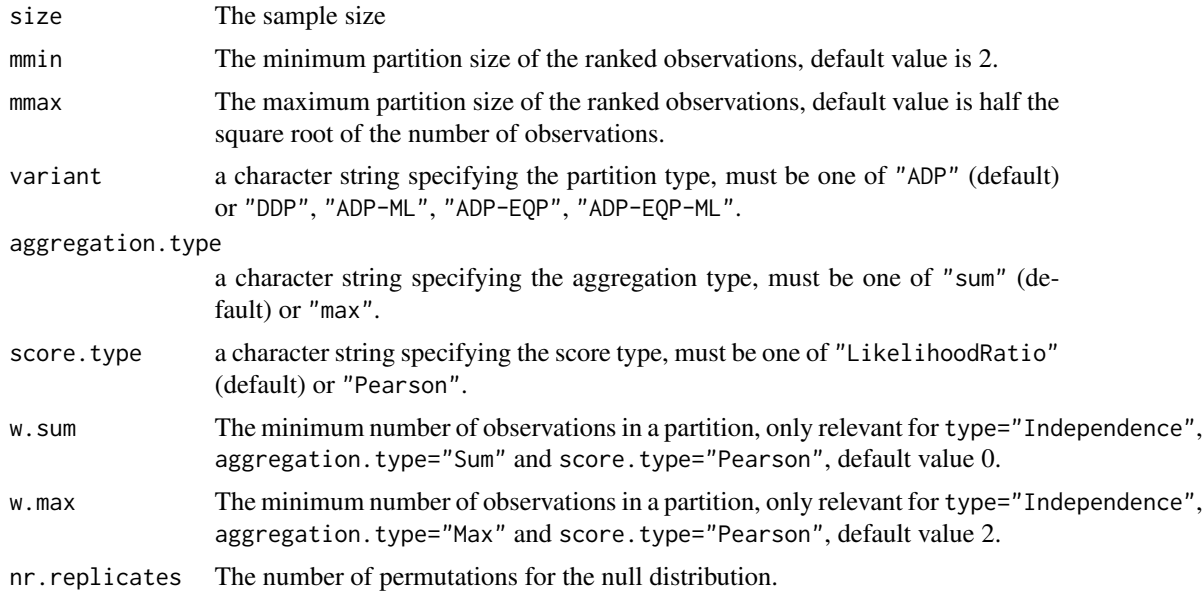

<span id="page-23-0"></span>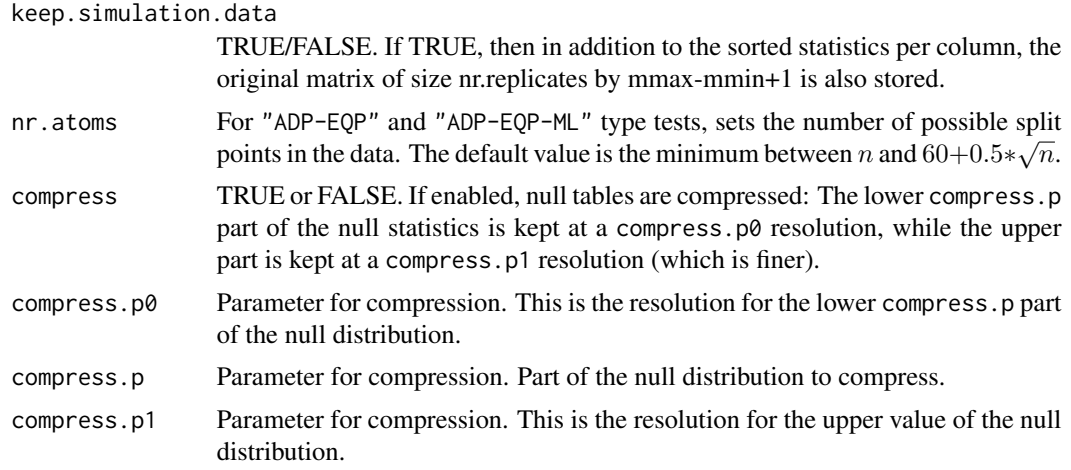

In order to compute the null distributions for a test statistic (with a specific aggregation and score type, and all partition sizes), the only necessary information is the sample size (the test statistic is "distribution free"). The accuracy of the quantiles of the null distribution depend on the number of replicates used for constructing the null tables. The necessary accuracy depends on the threshold used for rejection of the null hypotheses.

This function creates an object for efficiently storing the null distribution of the test statistics (by partition size m). Use the returned object, together with [hhg.univariate.ind.pvalue](#page-24-1) to compute the P-value for the statistics computed by [hhg.univariate.ind.stat](#page-27-1)

Generated null tables also hold the distribution of statistics for combination types (comb.type=='MinP' and comb.type=='Fisher'), used by [hhg.univariate.ind.combined.test](#page-17-1).

Variant types "ADP-EQP" and "ADP-EQP-ML", are the computationally efficient versions of the "ADP" and "ADP-ML". EQP type variants reduce calculation time by summing over a subset of partitions, where a split between cells may be performed only every  $n/nr.atoms$  observations. This allows for a complexity of O(nr.atoms^4). These variants are only available for aggregation.type=='sum' type aggregation.

Null tables may be compressed, using the compress argument. For each of the partition sizes (i.e. m or mXm), the null distribution is held at a compress.p0 resolution up to the compress.p percentile. Beyond that value, the distribution is held at a finer resolution defined by compress.p1 (since higher values are attained when a relation exists in the data, this is required for computing the p-value accurately in the tail of the null disribution.)

For large data (n>100), it is recommended to used Fast.ADP.test, which is an optimized version of the hhg.univariate.ind.stat and hhg.univariate.ind.combined tests. Null Tables for Fast.ADP.test can be constructed using Fast.ADP.nulltable.

# Value

m.stats If keep.simulation.data= TRUE, m.stats a matrix with nr.replicates rows and mmax-mmin+1 columns of null test statistics.

univariate.object

A useful format of the null tables for computing p-values efficiently.

## <span id="page-24-0"></span>Author(s)

Barak Brill and Shachar Kaufman.

#### References

Heller, R., Heller, Y., Kaufman S., Brill B, & Gorfine, M. (2016). Consistent Distribution-Free K-Sample and Independence Tests for Univariate Random Variables, JMLR 17(29):1-54 [https:](https://www.jmlr.org/papers/volume17/14-441/14-441.pdf) [//www.jmlr.org/papers/volume17/14-441/14-441.pdf](https://www.jmlr.org/papers/volume17/14-441/14-441.pdf)

Brill B. (2016) Scalable Non-Parametric Tests of Independence (master's thesis) [http://primage.](http://primage.tau.ac.il/libraries/theses/exeng/free/2899741.pdf) [tau.ac.il/libraries/theses/exeng/free/2899741.pdf](http://primage.tau.ac.il/libraries/theses/exeng/free/2899741.pdf)

# Examples

```
## Not run:
#Testing for independance, sample size = 35
N=35#null table for aggregation by summation (on ADP):
ADP.null = hhg.univariate.ind.nulltable(N)
#create a null table, using aggregation by summation over DDP partitions,
#with partitions sizes up to 5, over Pearson scores, with 1000 bootstrap repetitions.
DDP.null = hhg.univariate.ind.nulltable(N,mmax = 5,variant = 'DDP',
score.type = 'Pearson', nr.replicates = 1000)
#Create a null table for the ADP-EQP and ADP-EQP-ML variants,
#which are tailored for independece testing, with larger n (n>100):
N_large =200
ADP.EQP.null = hhg.univariate.ind.nulltable(N_large, variant = 'ADP-EQP',nr.atoms = 40)
#Null table for the sum of log likelihood scores over all possible M X L tables:
ADP.EQP.ML.null = hhg.univariate.ind.nulltable(N_large, variant = 'ADP-EQP-ML',
 nr.atoms = 30,nr.replicates=200)
```
## End(Not run)

<span id="page-24-1"></span>hhg.univariate.ind.pvalue

*The p-value computation for the test of independence using a fixed partition size*

#### Description

The p-value computation for the distribution free test of independence between two univariate random variables of Heller et al. (2016) ,using a fixed partition size m.

#### <span id="page-25-0"></span>Usage

hhg.univariate.ind.pvalue(statistic, NullTable, m=min(statistic\$mmax,4),l=m)

#### Arguments

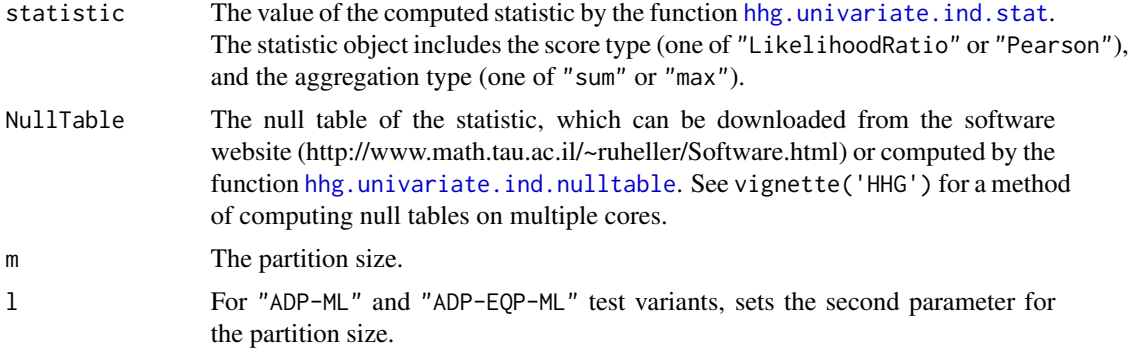

# Details

For the test statistic, the function extracts the fraction of observations in the null table that are at least as large as the test statistic, i.e. the p-value.

For 'DDP', 'ADP' and 'ADP-EQP' variants, the partition size is described by a single parameter m (since partition size is  $mXm$ ). For 'ADP-ML' and 'ADP-EQP-ML' variants, partition sizes of data are of sizes  $mXl$ , allowing for assymetric tables.

#### Value

The p-value.

# Author(s)

Barak Brill and Shachar Kaufman.

#### References

Heller, R., Heller, Y., Kaufman S., Brill B, & Gorfine, M. (2016). Consistent Distribution-Free K-Sample and Independence Tests for Univariate Random Variables, JMLR 17(29):1-54 [https:](https://www.jmlr.org/papers/volume17/14-441/14-441.pdf) [//www.jmlr.org/papers/volume17/14-441/14-441.pdf](https://www.jmlr.org/papers/volume17/14-441/14-441.pdf)

Brill B. (2016) Scalable Non-Parametric Tests of Independence (master's thesis) [http://primage.](http://primage.tau.ac.il/libraries/theses/exeng/free/2899741.pdf) [tau.ac.il/libraries/theses/exeng/free/2899741.pdf](http://primage.tau.ac.il/libraries/theses/exeng/free/2899741.pdf)

#### Examples

```
## Not run:
N = 35data = hhg.example.datagen(N, 'Parabola')
X = data[1, ]Y = data[2, ]
```

```
plot(X,Y)
#I) Computing test statistics , with default parameters:
#statistic:
hhg.univariate.ADP.Likelihood.result = hhg.univariate.ind.stat(X,Y)
hhg.univariate.ADP.Likelihood.result
#null table:
ADP.null = hhg.univariate.ind.nulltable(N)
#pvalue:
hhg.univariate.ind.pvalue(hhg.univariate.ADP.Likelihood.result, ADP.null)
#II) Computing test statistics , with summation over Data Derived Partitions (DDP),
#using Pearson scores, and partition sizes up to 5:
#statistic:
hhg.univariate.DDP.Pearson.result = hhg.univariate.ind.stat(X,Y,variant = 'DDP',
  score.type = 'Pearson', mmax = 5)
hhg.univariate.DDP.Pearson.result
#null table:
DDP.null = hhg.univariate.ind.nulltable(N,mmax = 5,variant = 'DDP',
  score.type = 'Pearson', nr.replicates = 1000)
#pvalue , for different partition size:
hhg.univariate.ind.pvalue(hhg.univariate.DDP.Pearson.result, DDP.null, m =2)
hhg.univariate.ind.pvalue(hhg.univariate.DDP.Pearson.result, DDP.null, m =5)
#III) computing P-value for the variants used for large N:
N_Large = 1000
data_Large = hhg.example.datagen(N_Large, 'W')
X_Large = data_Large[1,]
Y_Large = data_Large[2,]
plot(X_Large,Y_Large)
NullTable_ADP_EQP = hhg.univariate.ind.nulltable(N_Large, variant = 'ADP-EQP',
  nr.atoms = 30,nr.replicates=200)
NullTable_ADP_EQP_ML = hhg.univariate.ind.nulltable(N_Large,
variant = 'ADP-EQP-ML',nr.atoms = 30,nr.replicates=200)
ADP_EQP_result = hhg.univariate.ind.stat(X_Large,Y_Large,variant = 'ADP-EQP',
nr.atoms =30)
ADP_EQP_ML_result = hhg.univariate.ind.stat(X_Large,Y_Large,variant='ADP-EQP-ML',
nr.atoms = 30)#P-value for the S_(5X5) statistic, the sum over all 5X5 partitions:
hhg.univariate.ind.pvalue(ADP_EQP_result,NullTable_ADP_EQP,m=5)
#P-value for the S_(5X3) statistic, the sum over all 5X3 partitions:
```
hhg.univariate.ind.pvalue(ADP\_EQP\_ML\_result,NullTable\_ADP\_EQP\_ML,m=5,l=3)

## End(Not run)

<span id="page-27-1"></span>hhg.univariate.ind.stat

*The independence test statistics for all partition sizes*

# Description

These statistics are used in the omnibus distribution-free test of independence between two univariate random variables, as described in Heller et al. (2016).

# Usage

```
hhg.univariate.ind.stat(x, y, variant = 'ADP',aggregation.type='sum',
score.type='LikelihoodRatio', mmax = max(floor(sqrt(length(x))/2),2),
mmin =2, w.sum = 0, w.max = 2,nr.atoms = nr_bins_equipartition(length(x)))
```
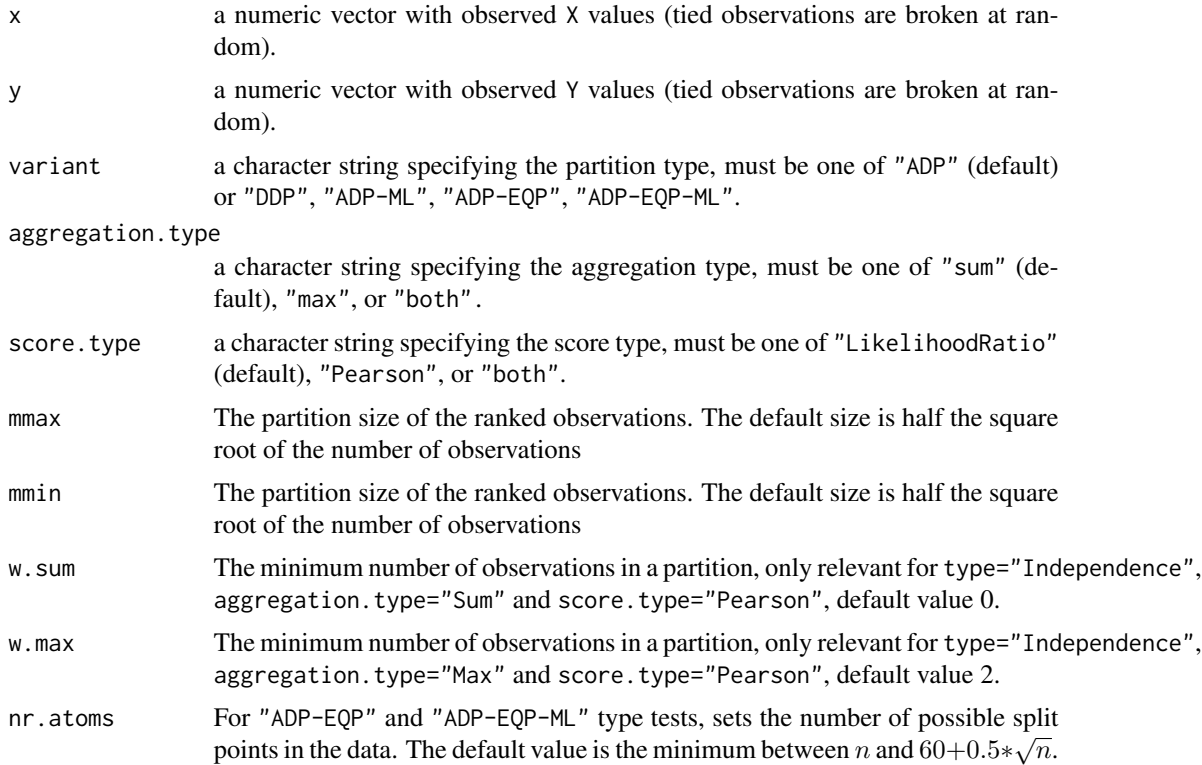

<span id="page-27-0"></span>

<span id="page-28-0"></span>For each partition size  $m = \text{mmin}, \dots, \text{mmax}$ , the function computes the scores in each of the partitions (according to score type), and aggregates all scores according to the aggregation type (see details in Heller et al. , 2014). If the score type is one of "LikelihoodRatio" or "Pearson", and the aggregation type is one of "sum" or "max", then the computed statistic will be in statistic, otherwise the computed statistics will be in the appropriate subset of sum.chisq, sum.lr, max.chisq, and max.lr. Note that if the variant is "ADP", all partition sizes are computed together in  $O(N^4)$ , so the score computational complexity is  $O(N^4)$ . For "DDP" and mmax $>4$ ,the score computational complexity is  $O(N^4)$ <sup>\*</sup>(mmax-mmin+1).

For the 'sum' aggregation type (default), The test statistic is the sum of log likelihood (or Pearson Chi-square) scores, of all partitions of size  $mXm$  of the data, normalized by the number of partitions and the data size (thus, being an estimator of the Mutual Information). For the 'max' aggregation type, the test statistic is the maximum log likelihood (or Pearson Chi-square) score acheived by a partition of data of size m, normalized by the data size. For variant type "ADP-ML", the statistics calculated include not only the sum over  $mXm$  tables (symmetric tables, same number of cells on each axis), but also assymetric tables (i.e.  $mXl$  tables).

Variant types "ADP-EQP" and "ADP-EQP-ML", are the computationally efficient versions of the "ADP" and "ADP-ML". EQP type variants reduce calculation time by summing over a subset of partitions, where a split between cells may be performed only every  $n/nr.atoms$  observations. This allows for a complexity of O(nr.atoms^4). These variants are only available for aggregation.type=='sum' type aggregation.

For large data (n>100), it is recommended to used [Fast.independence.test](#page-5-1), which is an optimized version of the [hhg.univariate.ind.stat](#page-27-1) and [hhg.univariate.ind.combined.test](#page-17-1) tests.

# Value

Returns a UnivariateStatistic class object, with the following entries:

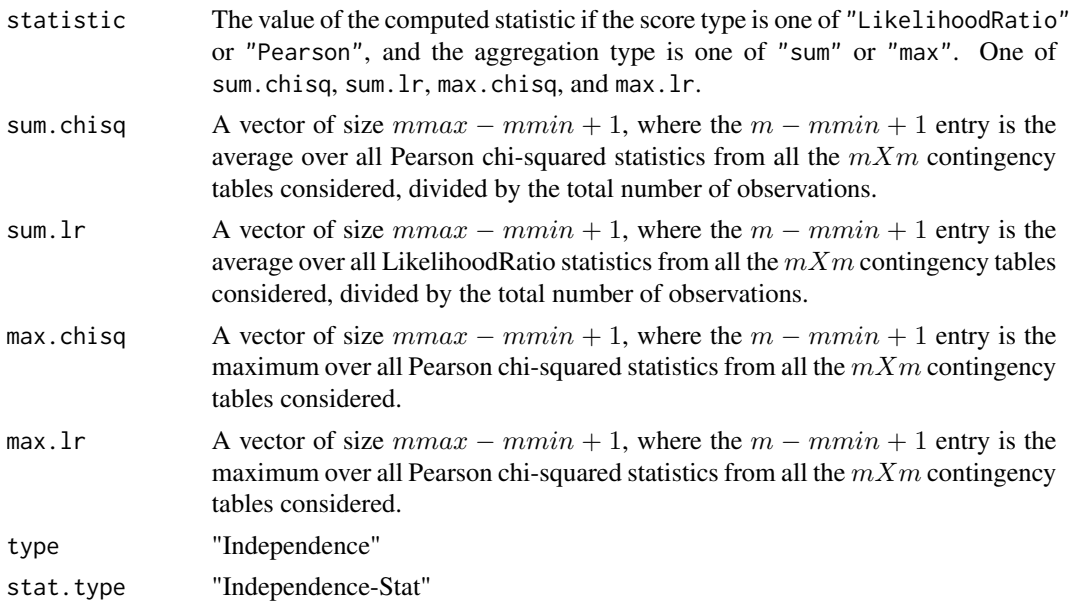

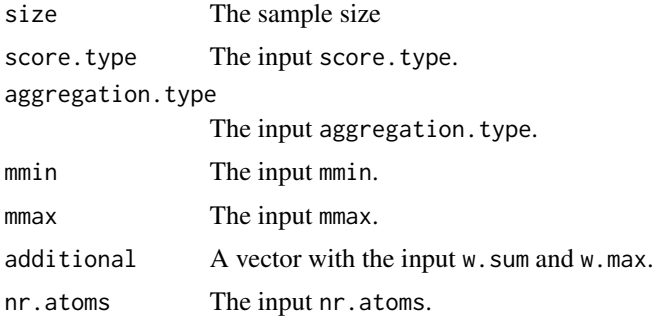

# Author(s)

Barak Brill and Shachar Kaufman.

# References

Heller, R., Heller, Y., Kaufman S., Brill B, & Gorfine, M. (2016). Consistent Distribution-Free K-Sample and Independence Tests for Univariate Random Variables, JMLR 17(29):1-54 [https:](https://www.jmlr.org/papers/volume17/14-441/14-441.pdf) [//www.jmlr.org/papers/volume17/14-441/14-441.pdf](https://www.jmlr.org/papers/volume17/14-441/14-441.pdf)

Brill B. (2016) Scalable Non-Parametric Tests of Independence (master's thesis) [http://primage.](http://primage.tau.ac.il/libraries/theses/exeng/free/2899741.pdf) [tau.ac.il/libraries/theses/exeng/free/2899741.pdf](http://primage.tau.ac.il/libraries/theses/exeng/free/2899741.pdf)

# Examples

```
## Not run:
N = 35data = hhg.example.datagen(N, 'Parabola')
X = data[1, ]Y = data[2, ]plot(X,Y)
```

```
#I) Computing test statistics , with default parameters(ADP statistic):
hhg.univariate.ADP.Likelihood.result = hhg.univariate.ind.stat(X,Y)
hhg.univariate.ADP.Likelihood.result
#II) Computing test statistics , with summation over Data Derived Partitions (DDP),
#using Pearson scores, and partition sizes up to 5:
hhg.univariate.DDP.Pearson.result = hhg.univariate.ind.stat(X,Y,variant = 'DDP',
 score.type = 'Pearson', mmax = 5)
hhg.univariate.DDP.Pearson.result
#III) Computing test statistics, for all M X L tables:
hhg.univariate.ADP.ML.Likelihood.result = hhg.univariate.ind.stat(X,Y,
variant='ADP-ML', mmax = 5)
```

```
hhg.univariate.ADP.ML.Likelihood.result
#IV) Computing test statistics, using efficient variants (for large data sets):
#Note : for independence testing with n>100, Fast.ADP.test is suggested
#rather than hhg.univariate.ind.stat.
N_Large = 1000
data_Large = hhg.example.datagen(N_Large, 'W')
X_Large = data_Large[1,]
Y_Large = data_Large[2,]
plot(X_Large,Y_Large)
hhg.univariate.ADP.EQP.Likelihood.result = hhg.univariate.ind.stat(X_Large
,Y_Large,variant='ADP-EQP', mmax = 20)
hhg.univariate.ADP.EQP.Likelihood.result
#note how only nr.atoms=76 are used - only 75 possible cell split locations are
#taken into consideration when computing the sum over all possible log likelihood scores.
#this can be changed using the nr.atoms argument:
hhg.univariate.ADP.EQP.Likelihood.result = hhg.univariate.ind.stat(X_Large,Y_Large,
variant='ADP-EQP',mmax = 20, nr.atoms =100)
hhg.univariate.ADP.EQP.Likelihood.result
#V) Computing the efficient sum over all MXL tables:
hhg.univariate.ADP.EQP.ML.Likelihood.result = hhg.univariate.ind.stat(X_Large,Y_Large,
variant='ADP-EQP-ML',mmax = 5)
hhg.univariate.ADP.EQP.ML.Likelihood.result
## End(Not run)
```
<span id="page-30-1"></span>hhg.univariate.ks.combined.test *Distribution-free K-sample tests*

# Description

Performs distribution-free tests for equality of a univariate distribution across K groups.

# Usage

```
hhg.univariate.ks.combined.test(X,Y=NULL,NullTable=NULL,mmin=2,
mmax=ifelse(is.null(Y),4,max(4,round(min(table(Y))/3))), aggregation.type='sum',
score.type='LikelihoodRatio' ,combining.type='MinP',nr.perm=1000,
variant='KSample-Variant', nr.atoms = nr_bins_equipartition(length(X)),
compress=F,compress.p0=0.001,compress.p=0.99,compress.p1=0.000001,keep.simulation.data=T)
```
<span id="page-31-0"></span>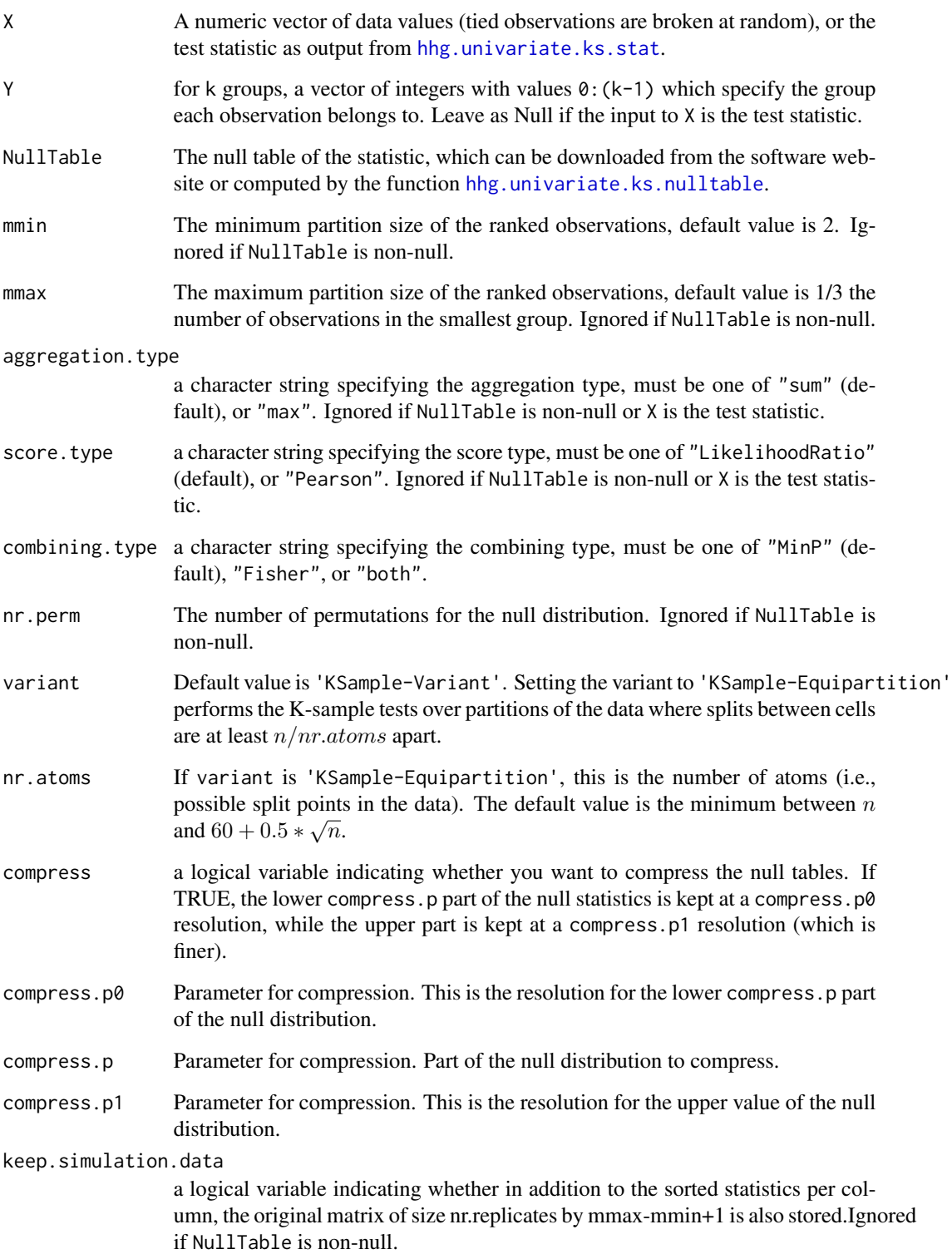

<span id="page-32-0"></span>The function outputs test statistics and p-values of the combined omnibus distribution-free test of equality of distributions among K groups, as described in Heller et al. (2014). The test combines statistics from a range of partition sizes. The default combining type is the minimum p-value, so the test statistic is the minimum p-value over the range of partition sizes m from mmin to mmax, where the p-value for a fixed partition size m is defined by the aggregation type and score type. The second type of combination method for statistics, is via a Fisher type statistic,  $-\Sigma log(p_m)$  (with the sum going from  $mmin$  to  $mnax$ ). The returned result may include the test statistic for the MinP combination, the Fisher combination, or both (see comb.type).

If the argument NullTable is supplied with a proper null table (constructed using [hhg.univariate.ks.nulltable](#page-35-1), for the K groups sample sizes), then the following test parameters are taken from NullTable: ( mmax,mmin ,variant,aggregation.type,score.type,nr.atoms ,...).

If NullTable is left NULL, a null table is generated by a call to [hhg.univariate.ks.nulltable](#page-35-1) using the arguments supplied to this function. The null table is generated with nr.perm repetitions. It is stored in the returned object generated\_null\_table. When testing for multiple hypotheses with the same group sample sizes, it is computationally efficient to generate only one null table (using this function or [hhg.univariate.ks.nulltable](#page-35-1)), and use it for all hypotehses testsed. Generated null tables hold the distribution of statistics for both combination types, (comb. type=='MinP' and comb.type=='Fisher').

If X is supplied with a statistic (UnivariateStatistic object, returned by [hhg.univariate.ks.stat](#page-40-1)), X must have the statistics (by m), required by either NullTable or the user supplied arguments mmin and mmax. If X has a larger mmax argument than the supplied null table object, the statistics which exceed the null table's mmax are not taken into consideration when computing the combined statistic.

Variant type "KSample-Equipartition" is the atom based version of the K-sample test. Calculation time is reduced by aggregating over a subset of partitions, where a split between cells may be performed only every  $n/nr.atoms$  observations. Atom based tests are available when aggregation.type is set to 'sum' or 'max'.

Null tables may be compressed, using the compress argument. For each of the partition sizes, the null distribution is held at a compress.  $p^{\circ}$  resolution up to the compress. p percentile. Beyond that value, the distribution is held at a finer resolution defined by compress.p1 (since higher values are attained when a relation exists in the data, this is required for computing the p-value accurately in the tail of the null distribution.)

# Value

Returns a UnivariateStatistic class object, with the following entries:

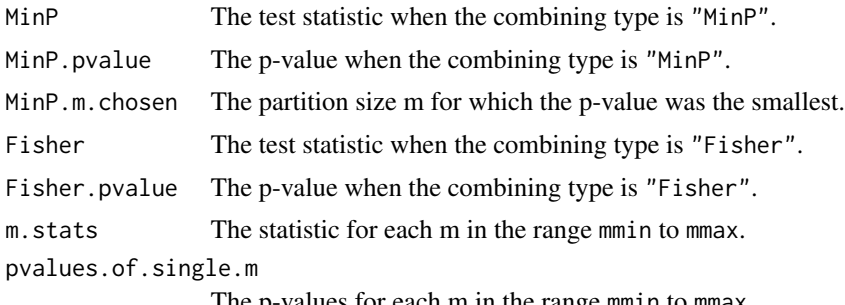

The p-values for each m in the range mmin to mmax.

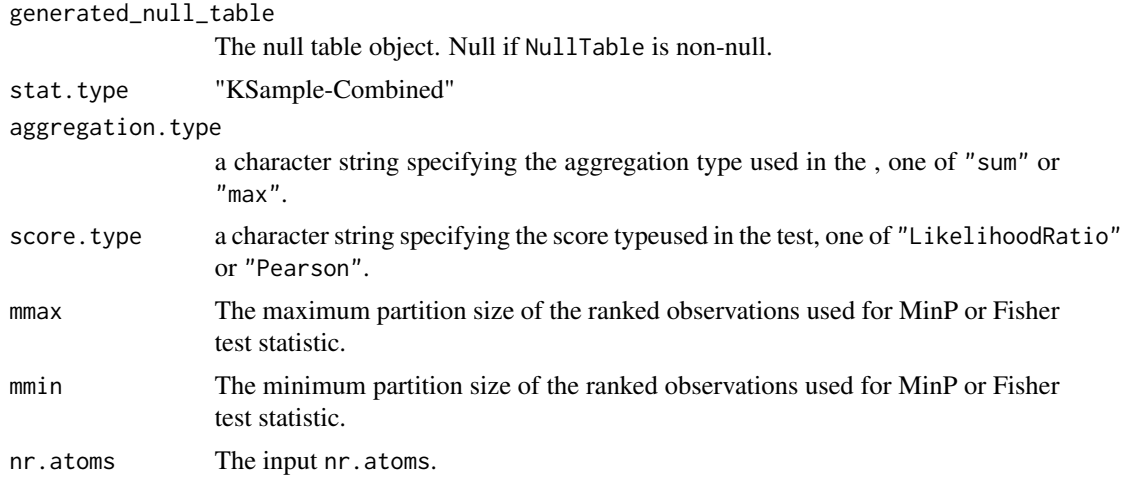

# Author(s)

Barak Brill and Shachar Kaufman.

#### References

Heller, R., Heller, Y., Kaufman S., Brill B, & Gorfine, M. (2016). Consistent Distribution-Free K-Sample and Independence Tests for Univariate Random Variables, JMLR 17(29):1-54 [https:](https://www.jmlr.org/papers/volume17/14-441/14-441.pdf) [//www.jmlr.org/papers/volume17/14-441/14-441.pdf](https://www.jmlr.org/papers/volume17/14-441/14-441.pdf)

Brill B. (2016) Scalable Non-Parametric Tests of Independence (master's thesis) [http://primage.](http://primage.tau.ac.il/libraries/theses/exeng/free/2899741.pdf) [tau.ac.il/libraries/theses/exeng/free/2899741.pdf](http://primage.tau.ac.il/libraries/theses/exeng/free/2899741.pdf)

# Examples

```
## Not run:
#Two groups, each from a different normal mixture:
N0=30
N1=30
X = c(c(\text{rnorm}(N0/2, -2, 0.7), \text{rnorm}(N0/2, 2, 0.7)), c(\text{rnorm}(N1/2, -1.5, 0.5), \text{rnorm}(N1/2, 1.5, 0.5)))Y = (c(rep(\theta, N\theta), rep(1, N1)))plot(Y,X)
#I) Perform MinP & Fisher Tests - without existing null tables.
#Null tables are generated by the test function.
results = hhg.univariate.ks.combined.test(X,Y,nr.perm = 100)
results
#The null table can then be accessed.
generated.null.table = results$generated_null_table
#II)Perform MinP & Fisher Tests - with existing null tables.
```

```
#null table for aggregation by summation:
sum.nulltable = hhg.univariate.ks.nulltable(c(N0,N1), nr.replicates=1000)
MinP.Sm.existing.null.table = hhg.univariate.ks.combined.test(X,Y,
NullTable = sum.nulltable)
#Results
MinP.Sm.existing.null.table
# combined test can also be performed by using the test statistic.
Sm.statistic = hhg.univariate.ks.stat(X,Y)
MinP.using.statistic = hhg.univariate.ks.combined.test(Sm.statistic,
NullTable = sum.nulltable)
# same result as above
MinP.using.statistic$MinP.pvalue
#null table for aggregation by maximization:
max.nulltable = hhg.univariate.ks.nulltable(c(N0,N1), aggregation.type = 'max',
  score.type='LikelihoodRatio', mmin = 2, mmax = 10, nr.replicates = 100)
#combined test using both "MinP" and "Fisher":
MinPFisher.Mm.result = hhg.univariate.ks.combined.test(X,Y,NullTable = max.nulltable,
  combining.type = 'Both')
MinPFisher.Mm.result
#III) Perform MinP & Fisher Tests for extremly large n
#Two groups, each from a different normal mixture, total sample size is 10^4:
X_Large = c(c(rnorm(2500,-2,0.7),rnorm(2500,2,0.7)),
c(rnorm(2500,-1.5,0.5),rnorm(2500,1.5,0.5)))
Y_Large = (c(rep(0,5000),rep(1,5000)))
plot(Y_Large,X_Large)
N0_large = 5000
N1_large = 5000
Sm.EQP.null.table = hhg.univariate.ks.nulltable(c(N0_large,N1_large), nr.replicates=200,
variant = 'KSample-Equipartition', mmax = 30)
Mm.EQP.null.table = hhg.univariate.ks.nulltable(c(N0_large,N1_large), nr.replicates=200,
aggregation.type='max', variant = 'KSample-Equipartition', mmax = 30)
MinPFisher.Sm.EQP.result = hhg.univariate.ks.combined.test(X_Large, Y_Large,
NullTable = Sm.EQP.null.table ,
  combining.type = 'Both')
MinPFisher.Sm.EQP.result
MinPFisher.Mm.EQP.result = hhg.univariate.ks.combined.test(X_Large, Y_Large,
NullTable = Mm.EQP.null.table ,
  combining.type = 'Both')
MinPFisher.Mm.EQP.result
```
<span id="page-35-0"></span>## End(Not run)

<span id="page-35-1"></span>hhg.univariate.ks.nulltable

*The K-sample test null tables for all partition sizes*

# Description

Functions for creating null table objects, for the omnibus distribution-free test of equality of distributions among K groups, as described in Heller et al. (2016). To be used for the p-value computation, see examples in [hhg.univariate.ks.pvalue](#page-37-1).

# Usage

```
hhg.univariate.ks.nulltable(group.sizes,mmin=2,
mmax=max(4,round(min(group.sizes)/3)),variant = 'KSample-Variant',
aggregation.type='sum',score.type='LikelihoodRatio',
nr.replicates=1000,keep.simulation.data=F,
nr.atoms = nr_bins_equipartition(sum(group.sizes)),
compress=F,compress.p0=0.001,compress.p=0.99,compress.p1=0.000001)
```
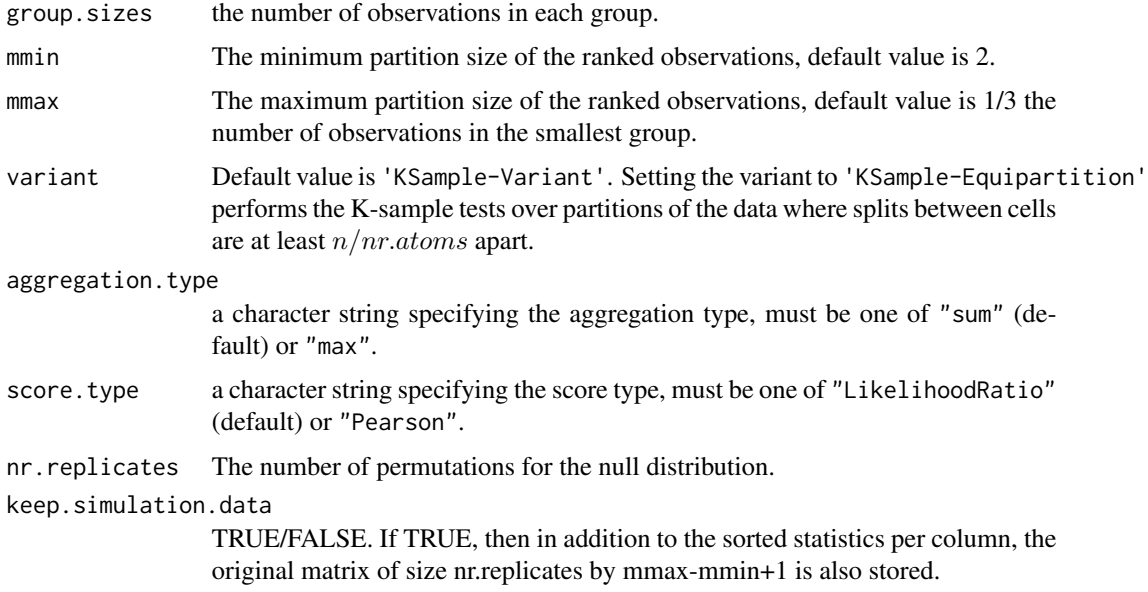

<span id="page-36-0"></span>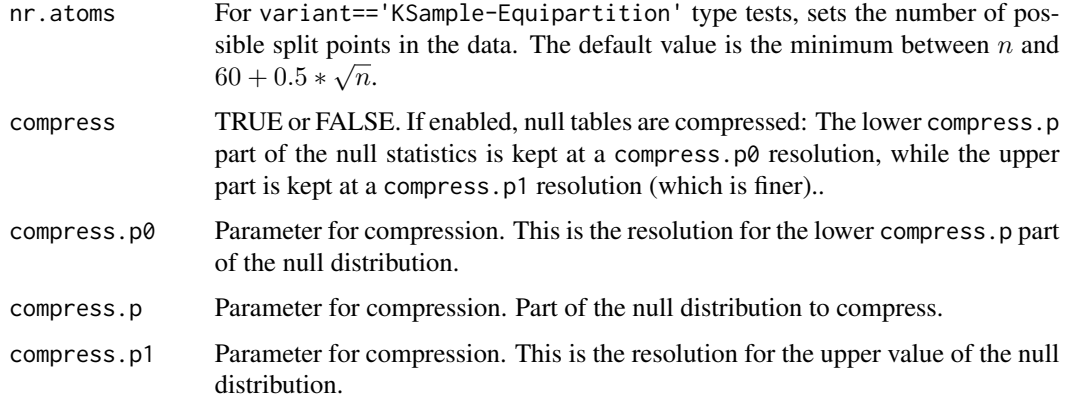

In order to compute the null distributions for a test statistic (with a specific aggregation and score type, and all partition sizes), the only necessary information is the group sizes (the test statistic is "distribution free"). The accuracy of the quantiles of the null distribution depend on the number of replicates used for constructing the null tables. The necessary accuracy depends on the threshold used for rejection of the null hypotheses.

This function creates an object for efficiently storing the null distribution of the test statistics (by partition size m). Use the returned object, together with [hhg.univariate.ks.pvalue](#page-37-1) to compute the P-value for the statistics computed by [hhg.univariate.ks.stat](#page-40-1)

Generated null tables also hold the distribution of statistics for combination types (comb.type=='MinP' and comb.type=='Fisher'), used by [hhg.univariate.ks.combined.test](#page-30-1).

Variant type "KSample-Equipartition" is the computationally efficient version of the K-sample test. calculation time is reducing by aggregating over a subset of partitions, where a split between cells may be performed only every  $n/nr.atoms$  observations. This allows for a complexity of O(nr.atoms^2) (instead of  $O(n^2)$ ). Computationly efficient versions are available for aggregation.type=='sum' and aggregation.type=='max' variants.

Null tables may be compressed, using the compress argument. For each of the partition sizes (i.e.  $m$  or  $mXm$ ), the null distribution is held at a compress.p0 resolution up to the compress.p percentile. Beyond that value, the distribution is held at a finer resolution defined by compress.p1 (since higher values are attained when a relation exists in the data, this is required for computing the p-value accurately.)

#### Value

m.stats If keep.simulation.data= TRUE, a matrix with nr.replicates rows and mmax-mmin+1 columns of null test statistics.

univariate.object

A useful format of the null tables for computing p-values efficiently.

# Author(s)

Barak Brill and Shachar Kaufman.

## <span id="page-37-0"></span>References

Heller, R., Heller, Y., Kaufman S., Brill B, & Gorfine, M. (2016). Consistent Distribution-Free K-Sample and Independence Tests for Univariate Random Variables, JMLR 17(29):1-54 [https:](https://www.jmlr.org/papers/volume17/14-441/14-441.pdf) [//www.jmlr.org/papers/volume17/14-441/14-441.pdf](https://www.jmlr.org/papers/volume17/14-441/14-441.pdf)

Brill B. (2016) Scalable Non-Parametric Tests of Independence (master's thesis) [http://primage.](http://primage.tau.ac.il/libraries/theses/exeng/free/2899741.pdf) [tau.ac.il/libraries/theses/exeng/free/2899741.pdf](http://primage.tau.ac.il/libraries/theses/exeng/free/2899741.pdf)

#### Examples

```
## Not run:
#Testing for the difference between two groups, each from a normal mixture:
N0=30
N1=30
#null table for aggregation by summation:
sum.nulltable = hhg.univariate.ks.nulltable(c(N0,N1), nr.replicates=100)
#default nr. of replicates is 1000,
#but may take several seconds. For illustration only, we use 100 replicates,
#but it is highly recommended to use at least 1000 in practice.
#null table for aggregation by maximization:
max.nulltable = hhg.univariate.ks.nulltable(c(N0,N1), aggregation.type = 'max',
 score.type='LikelihoodRatio', mmin = 3, mmax = 5, nr.replicates = 100)
#default nr. of replicates is 1000, but may take several seconds. For illustration only,
#we use 100 replicates, but it is highly recommended to use at least 1000 in practice.
#null tables for aggregation by summation and maximization, for large data variants:
#make sure to change mmax, such that mmax<= nr.atoms
N0_large = 5000
N1_large = 5000
Sm.EQP.null.table = hhg.univariate.ks.nulltable(c(N0_large,N1_large),
nr.replicates=200, variant = 'KSample-Equipartition', mmax = 30)
Mm.EQP.null.table = hhg.univariate.ks.nulltable(c(N0_large,N1_large),
nr.replicates=200, aggregation.type='max', variant = 'KSample-Equipartition', mmax = 30)
```

```
## End(Not run)
```
<span id="page-37-1"></span>hhg.univariate.ks.pvalue

*The p-value computation for the K-sample problem using a fixed partition size*

# Description

The p-value computation for the K-sample test of Heller et al. (2016) using a fixed partition size m.

# <span id="page-38-0"></span>hhg.univariate.ks.pvalue 39

#### Usage

hhg.univariate.ks.pvalue(statistic, NullTable,m)

#### Arguments

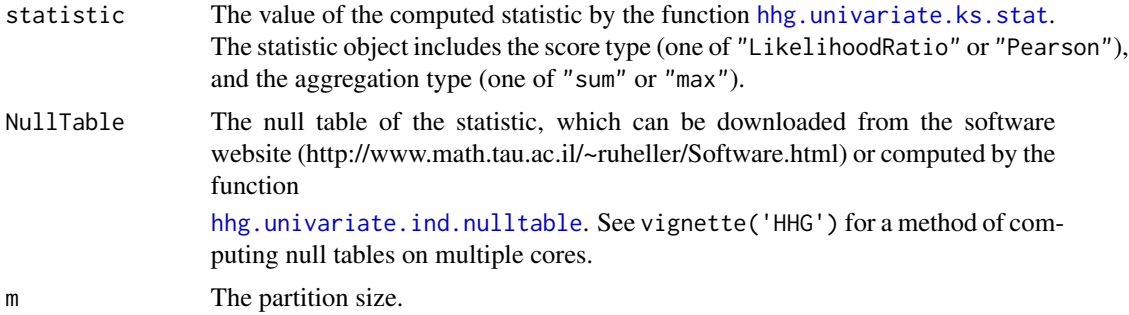

# Details

For the test statistic, the function extracts the fraction of observations in the null table that are at least as large as the test statistic, i.e. the p-value.

# Value

The p-value.

#### Author(s)

Barak Brill Shachar Kaufman.

# References

Heller, R., Heller, Y., Kaufman S., Brill B, & Gorfine, M. (2016). Consistent Distribution-Free K-Sample and Independence Tests for Univariate Random Variables, JMLR 17(29):1-54 [https:](https://www.jmlr.org/papers/volume17/14-441/14-441.pdf) [//www.jmlr.org/papers/volume17/14-441/14-441.pdf](https://www.jmlr.org/papers/volume17/14-441/14-441.pdf)

Brill B. (2016) Scalable Non-Parametric Tests of Independence (master's thesis) [http://primage.](http://primage.tau.ac.il/libraries/theses/exeng/free/2899741.pdf) [tau.ac.il/libraries/theses/exeng/free/2899741.pdf](http://primage.tau.ac.il/libraries/theses/exeng/free/2899741.pdf)

# Examples

## Not run:

#Two groups, each from a different normal mixture: N0=30 N1=30  $X = c(c(\text{rnorm}(N0/2, -2, 0.7), \text{rnorm}(N0/2, 2, 0.7)), c(\text{rnorm}(N1/2, -1.5, 0.5), \text{rnorm}(N1/2, 1.5, 0.5)))$  $Y = (c(rep(\theta, N\theta), rep(1, N1)))$ plot(Y,X)

#I)p-value for fixed partition size using the sum aggregation type hhg.univariate.Sm.Likelihood.result = hhg.univariate.ks.stat(X,Y)

```
hhg.univariate.Sm.Likelihood.result
sum.nulltable = hhg.univariate.ks.nulltable(c(N0,N1), nr.replicates=100)
#default nr. of replicates is 1000, but may take several seconds.
#For illustration only, we use 100 replicates, but it is highly recommended
#to use at least 1000 in practice.
#p-value for m=4 (the default):
hhg.univariate.ks.pvalue(hhg.univariate.Sm.Likelihood.result, sum.nulltable, m=4)
#p-value for m=2:
hhg.univariate.ks.pvalue(hhg.univariate.Sm.Likelihood.result, sum.nulltable, m=2)
#II) p-value for fixed partition size using the max aggregation type
hhg.univariate.Mm.likelihood.result = hhg.univariate.ks.stat(X,Y,aggregation.type = 'max')
hhg.univariate.Mm.likelihood.result
max.nulltable = hhg.univariate.ks.nulltable(c(N0,N1), aggregation.type = 'max',
 score.type='LikelihoodRatio', mmin = 3, mmax = 5, nr.replicates = 100)
#default nr. of replicates is 1000, but may take several seconds.
#For illustration only, we use 100 replicates,
#but it is highly recommended to use at least 1000 in practice.
#p-value for m=3:
hhg.univariate.ks.pvalue(hhg.univariate.Mm.likelihood.result, max.nulltable ,m = 3)
#p-value for m=5:
hhg.univariate.ks.pvalue(hhg.univariate.Mm.likelihood.result, max.nulltable,m = 5)
#III) p-value for sum and max aggregation type, using large data variants:
#Two groups, each from a different normal mixture, total sample size is 10^4:
X_L = \{ c(c(rnorm(2500, -2, 0.7)), rnorm(2500, 2, 0.7)),c(rnorm(2500,-1.5,0.5),rnorm(2500,1.5,0.5)))
Y_Large = (c(rep(0,5000),rep(1,5000)))
plot(Y_Large,X_Large)
# for these variants, make sure to change mmax so that mmax<= nr.atoms
hhg.univariate.Sm.EQP.Likelihood.result = hhg.univariate.ks.stat(X_Large,Y_Large,
variant = 'KSample-Equipartition',mmax=30)
hhg.univariate.Mm.EQP.likelihood.result = hhg.univariate.ks.stat(X_Large,Y_Large,
aggregation.type = 'max',variant = 'KSample-Equipartition',mmax=30)
N0_large = 5000
N1_large = 5000
```
Sm.EQP.null.table = hhg.univariate.ks.nulltable(c(N0\_large,N1\_large), nr.replicates=200,

# <span id="page-40-0"></span>hhg.univariate.ks.stat 41

```
variant = 'KSample-Equipartition', mmax = 30)
Mm.EQP.null.table = hhg.univariate.ks.nulltable(c(N0_large,N1_large), nr.replicates=200,
aggregation.type='max', variant = 'KSample-Equipartition', mmax = 30)
hhg.univariate.ks.pvalue(hhg.univariate.Sm.EQP.Likelihood.result, Sm.EQP.null.table, m=5)
hhg.univariate.ks.pvalue(hhg.univariate.Mm.EQP.likelihood.result, Mm.EQP.null.table, m=5)
```
## End(Not run)

<span id="page-40-1"></span>hhg.univariate.ks.stat

*The K-sample test statistics for all partition sizes*

# Description

These statistics are used in the omnibus distribution-free test of equality of distributions among K groups, as described in Heller et al. (2016).

# Usage

```
hhg.univariate.ks.stat(x, y,variant = 'KSample-Variant',aggregation.type='sum',
score.type='LikelihoodRatio', mmax = max(4,round(min(table(y))/3)),mmin=2,
nr.atoms= nr_bins_equipartition(length(x)))
```
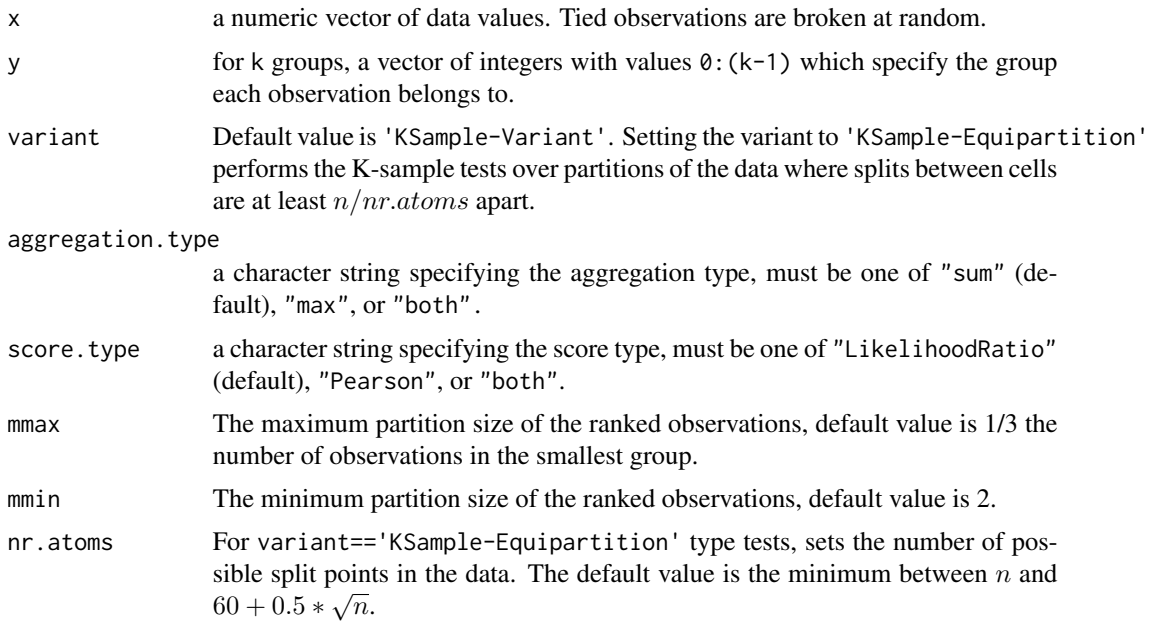

For each partition size  $m = \text{mmin}, \dots, \text{mmax}$ , the function computes the scores in each of the partitions (according to score type), and aggregates all scores according to the aggregation type (see details in Heller et al. , 2014). If the score type is one of "LikelihoodRatio" or "Pearson", and the aggregation type is one of "sum" or "max", then the computed statistic will be in statistic, otherwise the computed statistics will be in the appropriate subset of sum.chisq, sum.lr, max.chisq, and max.lr.

For the 'sum' aggregation type (default), The test statistic is the sum of log likelihood (or Pearson Chi-square) scores, of all partitions of size  $m$  of the data, normalized by the number of partitions and the data size (thus, being an estimator of the Mutual Information). For the 'max' aggregation type, the test statistic is the maximum log likelihood (or Pearson Chi-square) score acheived by a partition of data of size m.

Variant type "KSample-Equipartition" is the computationally efficient version of the K-sample test. calculation time is reducing by aggregating over a subset of partitions, where a split between cells may be performed only every  $n/nr.atoms$  observations. This allows for a complexity of O(nr.atoms $\binom{5}{2}$ ) (instead of O(n^2)). Computationly efficient versions are available for aggregation.type=='sum' and aggregation.type=='max' variants.

# Value

Returns a UnivariateStatistic class object, with the following entries:

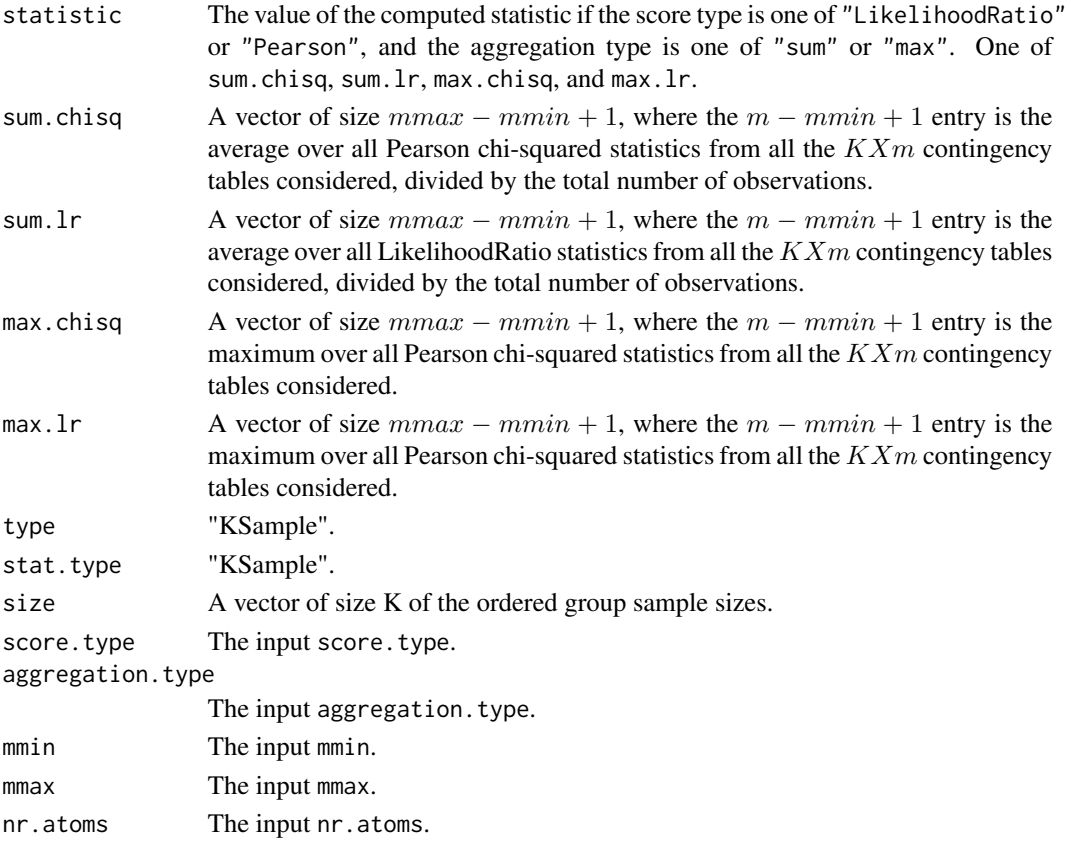

# Author(s)

Barak Brill and Shachar Kaufman.

#### References

Heller, R., Heller, Y., Kaufman S., Brill B, & Gorfine, M. (2016). Consistent Distribution-Free K-Sample and Independence Tests for Univariate Random Variables, JMLR 17(29):1-54

Brill B. (2016) Scalable Non-Parametric Tests of Independence (master's thesis)

http://primage.tau.ac.il/libraries/theses/exeng/free/2899741.pdf

#### Examples

#Example of computing the test statisics for data from a two-sample problem:

```
#Two groups, each from a different normal mixture:
X = c(c(rnorm(25, -2, 0.7), rnorm(25, 2, 0.7)), c(rnorm(25, -1.5, 0.5), rnorm(25, 1.5, 0.5)))Y = (c(rep(0,50), rep(1,50)))plot(Y,X)
```

```
#I) Computing test statistics , with default parameters:
hhg.univariate.Sm.Likelihood.result = hhg.univariate.ks.stat(X,Y)
```

```
hhg.univariate.Sm.Likelihood.result
```

```
#II) Computing test statistics , with max aggregation type:
hhg.univariate.Mm.likelihood.result = hhg.univariate.ks.stat(X,Y,aggregation.type = 'max')
```

```
hhg.univariate.Mm.likelihood.result
```
#III) Computing statistics, which are computationaly efficient for large data:

```
#Two groups, each from a different normal mixture, total sample size is 10^4:
X_L = \{c(c(\text{rnorm}(2500, -2, 0.7), \text{rnorm}(2500, 2, 0.7)),\}c(rnorm(2500,-1.5,0.5),rnorm(2500,1.5,0.5)))
Y_Large = (c(rep(0,5000),rep(1,5000)))
plot(Y_Large,X_Large)
```
# for these variants, make sure to change mmax so that mmax<= nr.atoms

```
hhg.univariate.Sm.EQP.Likelihood.result = hhg.univariate.ks.stat(X_Large,Y_Large,
variant = 'KSample-Equipartition',mmax=30)
```
hhg.univariate.Sm.EQP.Likelihood.result

hhg.univariate.Mm.EQP.likelihood.result = hhg.univariate.ks.stat(X\_Large,Y\_Large, aggregation.type = 'max',variant = 'KSample-Equipartition',mmax=30)

hhg.univariate.Mm.EQP.likelihood.result

<span id="page-43-0"></span>hhg.univariate.nulltable.from.mstats

*Constructor of Distribution Free Null Table Using Existing Statistics*

# Description

This function converts null test statistics for different partition sizes into the null table object necessary for the computation of p-values efficiently.

#### Usage

```
hhg.univariate.nulltable.from.mstats(m.stats,minm,maxm,type,variant,
size, score.type, aggregation.type, w.sum = 0, w.max = 2,
keep.simulation.data=F,nr.atoms = nr_bins_equipartition(sum(size)),
compress=F,compress.p0=0.001,compress.p=0.99,compress.p1=0.000001)
```
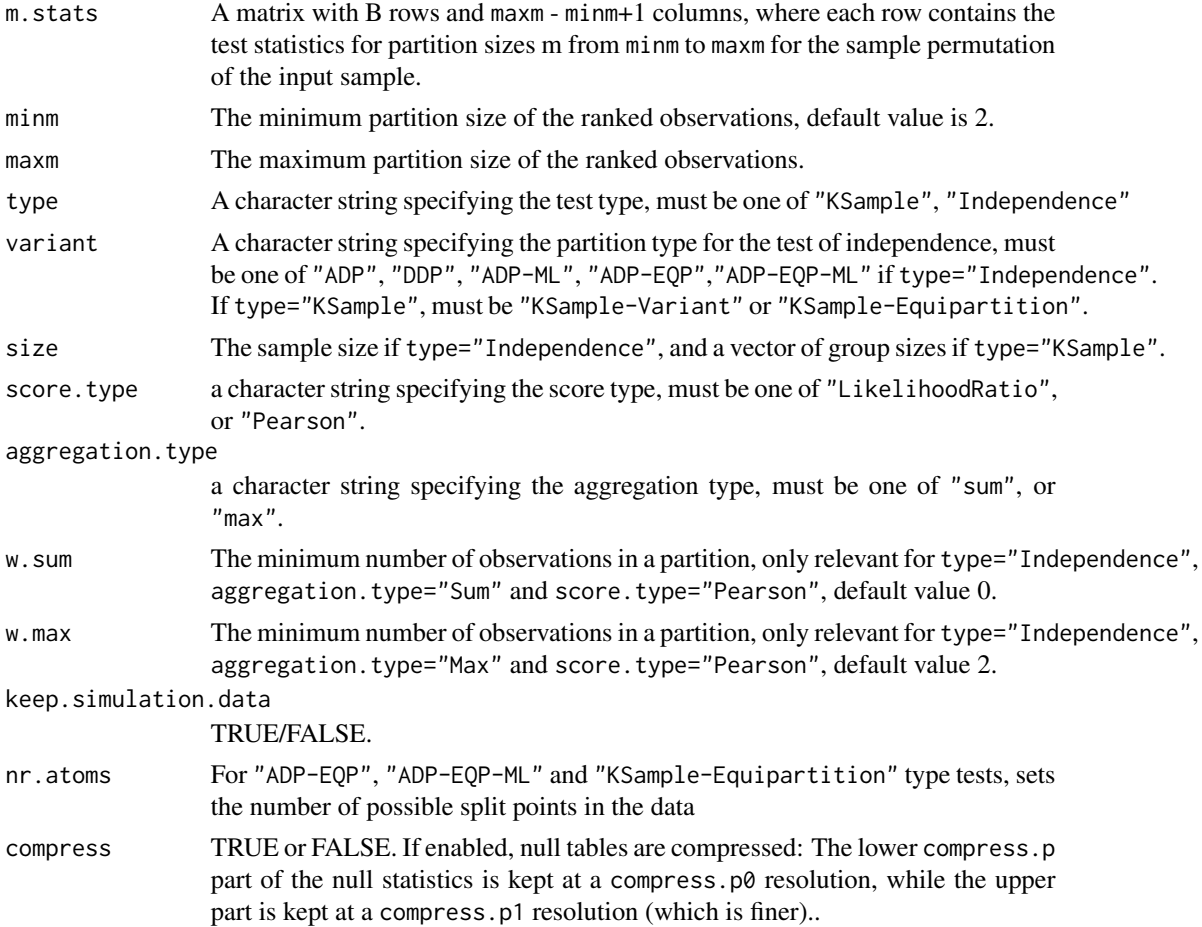

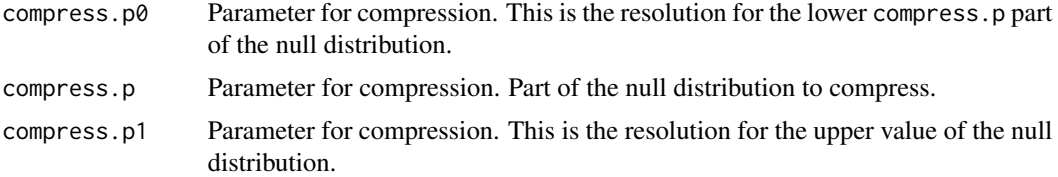

For finding multiple quantiles, the null table object is more efficient than a matrix of a matrix with B rows and maxm - minm+1 columns, where each row contains the test statistics for partition sizes m from minm to maxm for the sample permutation of the input sample.

Null tables may be compressed, using the compress argument. For each of the partition sizes (i.e.  $m$  or  $mXm$ ), the null distribution is held at a compress.p0 resolution up to the compress.p quantile. Beyond that value, the distribution is held at a finer resolution defined by compress.p1 (since higher values are attained when a relation exists in the data, this is required for computing the p-value accurately.)

See vignette('HHG') for a section on how to use this function, for computing a null tables using multiple cores.

# Value

m.statsThe input m.stats if keep.simulation.data=TRUE

univariate.objectA useful format of the null tables for computing p-values efficiently..

# Author(s)

Barak Brill and Shachar Kaufman.

# References

Heller, R., Heller, Y., Kaufman S., Brill B, & Gorfine, M. (2016). Consistent Distribution-Free K-Sample and Independence Tests for Univariate Random Variables, JMLR 17(29):1-54

Brill B. (2016) Scalable Non-Parametric Tests of Independence (master's thesis)

http://primage.tau.ac.il/libraries/theses/exeng/free/2899741.pdf

# Examples

## Not run:

```
# 1. Downloading a lookup table from site
# download from site http://www.math.tau.ac.il/~ruheller/Software.html
####################################################################
#using an already ready null table as object (for use in test functions)
#for example, ADP likelihood ratio statistics, for the independence problem,
#for sample size n=300
load('Object-ADP-n_300.Rdata') #=>null.table
```

```
#or using a matrix of statistics generated for the null distribution,
#to create your own table.
load('ADP-nullsim-n_300.Rdata') #=>mat
null.table = hhg.univariate.nulltable.from.mstats(m.stats = mat,minm = 2,
             maxm = 5, type = 'Independence', variant = 'ADP', size = 300,score.type = 'LikelihoodRatio',aggregation.type = 'sum')
# 2. generating an independence null table using multiple cores,
#and then compiling to object.
####################################################################
library(parallel)
library(doParallel)
library(foreach)
library(doRNG)
#generate an independence null table
nr.cores = 4 #this is computer dependent
n = 30 #size of independence problem
nr.reps.per.core = 25
mmax = 5score.type = 'LikelihoodRatio'
aggregation.type = 'sum'
variant = 'ADP'
#generating null table of size 4*25
#single core worker function
generate.null.distribution.statistic =function(){
 library(HHG)
 null.table = matrix(NA,nrow=nr.reps.per.core,ncol = mmax-1)
 for(i in 1:nr.reps.per.core){
    #note that the statistic is distribution free (based on ranks),
    #so creating a null table (for the null distribution)
    #is essentially permuting over the ranks
    statistic = hhg.univariate.ind.stat(1:n,sample(1:n),
                                        variant = variant,
                                        aggregation.type = aggregation.type,
                                        score.type = score.type,
                                        mmax = mmax)$statistic
   null.table[i,]=statistic
 }
 rownames(null.table)=NULL
 return(null.table)
}
#parallelize over cores
cl = makeCluster(nr.cores)
registerDoParallel(cl)
res = foreach(core = 1:nr.cores, .combine = rbind, .packages = 'HHG',
              .export=c('variant','aggregation.type','score.type',
              'mmax','nr.reps.per.core','n'), .options.RNG=1234) %dorng%
              { generate.null.distribution.statistic() }
stopCluster(cl)
```

```
#the null table:
head(res)
#as object to be used:
null.table = hhg.univariate.nulltable.from.mstats(res,minm=2,
  maxm = max, type = 'Independence',variant = variant,size = n,score.type = score.type,
  aggregation.type = aggregation.type)
#using the null table, checking for dependence in a linear relation
x=rnorm(n)
y=x+rnorm(n)
ADP.test = hhg.univariate.info.combind.test(x,y,null_table)ADP.test$MinP.pvalue #pvalue
# 3. generating a k-sample null table using multiple cores
# and then compiling to object.
####################################################################
library(parallel)
library(doParallel)
library(foreach)
library(doRNG)
#generate a k sample null table
nr.cores = 4 #this is computer dependent
n1 = 25 #size of first group
n2 = 25 #size of first group
nr.reps.per.core = 25
mmax = 5score.type = 'LikelihoodRatio'
aggregation.type = 'sum'
#generating null table of size 4*25
#single core worker function
generate.null.distribution.statistic =function(){
  library(HHG)
  null.table = matrix(NA,nrow=nr.reps.per.core,ncol = mmax-1)
  for(i in 1:nr.reps.per.core){
    #note that the statistic is distribution free (based on ranks),
    #so creating a null table (for the null distribution)
    #is essentially permuting over the ranks
    statistic = hhg.univariate.ks.stat(1:(n1+n2),sample(c(rep(0,n1),rep(1,n2))),
                                        aggregation.type = aggregation.type,
                                        score.type = score.type,
                                        mmax = mmax)$statistic
    null.table[i,]=statistic
  }
  rownames(null.table)=NULL
  return(null.table)
```

```
#parallelize over cores
cl = makeCluster(nr.cores)
registerDoParallel(cl)
res = foreach(core = 1:nr.cores, .combine = rbind, .packages = 'HHG',
              .export=c('n1','n2','aggregation.type','score.type','mmax',
              'nr.reps.per.core'), .options.RNG=1234) %dorng%
              {generate.null.distribution.statistic()}
stopCluster(cl)
#the null table:
head(res)
#as object to be used:
null.table = hhg.univariate.nulltable.from.mstats(res,minm=2,
 maxm = mmax,type = 'KSample',
 variant = 'KSample-Variant',size = c(n1,n2),score.type = score.type,
 aggregation.type = aggregation.type)
#using the null table, checking for dependence in a case of two distinct samples
x=1:(n1+n2)
y=c(rep(0,n1),rep(1,n2))
Sm.test = hhg.univariate.ks.combined.test(x,y,null.table)
Sm.test$MinP.pvalue #pvalue
## End(Not run)
```
nr\_bins\_equipartition *Function for selecting the default number of atoms for equipartition*

# Description

Function selects the default number of atoms by sample size, being  $min(n, 60+0.5*floor(sqrt(n)))$ 

# Usage

```
nr_bins_equipartition(n)
```
#### Arguments

n Sample size

# Details

Function returns the default number of atoms (bins of sample space partition) for tests performed over a large number of observations. The default number of atoms is  $min(n, 60+0.5*floor(sqrt(n)))$ .

<span id="page-47-0"></span>

}

# <span id="page-48-0"></span>Value

Default number of atoms by sample size.

# Author(s)

Barak Brill

# Examples

nr\_bins\_equipartition(100)

print.HHG.Test.Result *Print function for result of HHG tests*

# Description

Print description of for result object of HHG tests

# Usage

## S3 method for class 'HHG.Test.Result'  $print(x, \ldots)$ 

#### Arguments

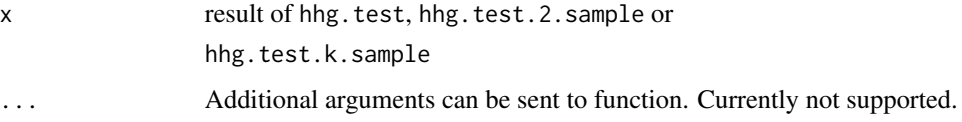

# Details

Function prints description of results for the hhg.test, hhg.test.2.sample and hhg.test.k.sample functions. Displays: test statistics, pvalues (if permutations were performed) and description of sample size (also displays group sizes and equality of distribution tests).

# Value

Does not return value. Only prints description of test statistic and results.

# Author(s)

Barak Brill

# Examples

```
#output for independence test
n = 50X = hhg.example.datagen(n, '4indclouds')
Dx = as_matrix(dist((X[1,]), diag = TRUE, upper = TRUE))Dy = as.matrix(dist((X[2,]), diag = TRUE, upper = TRUE))hhg = hhg.test(Dx, Dy, nr.perm = 200)
#output for k-sample test
n = 50D = hhg.example.datagen(n, 'FourClassUniv')
Dx = as_matrix(dist(D$x, diag = TRUE, upper = TRUE))hhg = hhg.test.k.sample(Dx, D$y, nr.perm = 200)
```
print.UnivariateObject

*Print function for Univariate Null Table Object*

# Description

Print description of univariate object.

#### Usage

```
## S3 method for class 'UnivariateObject'
print(x, \ldots)
```
# Arguments

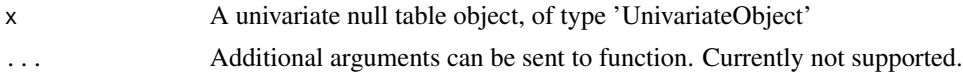

#### Details

Function prints description of a null table object, including sample size (for the independence hhg.univariate statsitics) or group sizes (for hhg.univarate statistics). Also prints statistic type in terms of variant, aggregation.type and score.type.

# Value

Does not return value. Only prints description of null table object.

# Author(s)

Barak Brill

<span id="page-49-0"></span>

# <span id="page-50-0"></span>Examples

```
#univariate objects are found inside null tables:
nt = hhg.univariate.ks.nulltable(group.sizes = c(20,20), nr.replicates = 200)
```

```
print(nt$univariate.object)
```
print.UnivariateStatistic

*Print function for Univariate Statistic Test Object*

# Description

Print description of univariate statistic result & test object.

# Usage

```
## S3 method for class 'UnivariateStatistic'
print(x, \ldots)
```
# Arguments

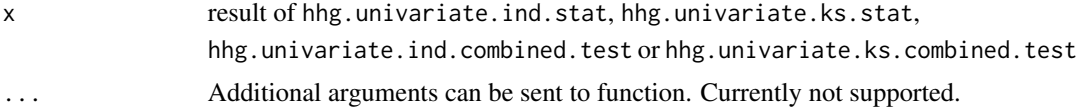

# Details

Function prints description of univariate test statistic and test results. Displays: test statistics, pvalues (for the combined test function), partition sizes and type of test statistic used in terms of variant, aggregation.type and score.type.

#### Value

Does not return value. Only prints description of test statistic and results.

#### Author(s)

Barak Brill

# Examples

```
#generate statistics and test results, and print them
ind.stat = hhg.univariate.ind.stat(1:20,1:20,variant = 'ADP',aggregation.type = 'sum', score, type = 'both', mmax = 5)print(ind.stat)
ks.stat = hhg.univariate.ks.stat(1:50, sample(c(rep(0, 25), rep(1, 25))),
```

```
aggregation.type = 'both',score.type = 'both',mmax = 10)
print(ks.stat)
## Not run:
ind.combined = hhg.univariate.ind.combined.test(1:20,1:20,
 combining.type = 'Both', mmax = 5, nr. perm = 100)
print(ind.combined)
## End(Not run)
ks.combined = hhg.univariate.ks.combined.test(1:50,
  sample(c(rep(0,25),rep(1,25))),combining.type = 'Both')
print(ks.combined)
```
Yeast\_hughes *Yeast gene expression data*

#### Description

The data is a small subset of the full dataset from Hughes et al. (2000).

#### Usage

data(Yeast\_hughes)

# Format

A data frame for 10 *S. cerevisae* (which is a common and well-studied species of Yeast) genes (stored in rows) and 300 expression observations (stored in columns). The 10 genes are those positioned 10, 20, 30, 40, 50, 60, 70, 80, 90, and 100 in chromosome I in the original data (see link below).

#### Source

Functional Discovery via a Compendium of Expression Profiles. Hughes et al., Cell, 2000.

The full data is publicly available at <http://noble.gs.washington.edu/proj/microarray/Rosetta/>.

# References

Hughes et al.(2000). Functional Discovery via a Compendium of Expression Profiles. *Cell*, 102(Issue 1), P103-P126.

# Examples

data(Yeast\_hughes)

# <span id="page-52-0"></span>Index

∗ datasets Yeast\_hughes, [52](#page-51-0) Fast.independence.test, *[3](#page-2-0)*, [6,](#page-5-0) *[20](#page-19-0)*, *[29](#page-28-0)* Fast.independence.test.nulltable, *[6–](#page-5-0)[8](#page-7-0)*, [10](#page-9-0) HHG, [12](#page-11-0) HHG *(*HHG-package*)*, [2](#page-1-0) HHG-package, [2](#page-1-0) hhg.example.datagen, [17](#page-16-0) hhg.test, *[2](#page-1-0)* hhg.test *(*HHG*)*, [12](#page-11-0) hhg.test.2.sample, *[3](#page-2-0)* hhg.test.k.sample, *[3](#page-2-0)* hhg.univariate.ind.combined.test, *[3](#page-2-0)*, *[7](#page-6-0)*, [18,](#page-17-0) *[20](#page-19-0)*, *[24](#page-23-0)*, *[29](#page-28-0)* hhg.univariate.ind.nulltable, *[7](#page-6-0)*, *[19,](#page-18-0) [20](#page-19-0)*, [23,](#page-22-0) *[26](#page-25-0)*, *[39](#page-38-0)* hhg.univariate.ind.pvalue, *[24](#page-23-0)*, [25](#page-24-0) hhg.univariate.ind.stat, *[7](#page-6-0)*, *[19,](#page-18-0) [20](#page-19-0)*, *[24](#page-23-0)*, *[26](#page-25-0)*, [28,](#page-27-0) *[29](#page-28-0)* hhg.univariate.ks.combined.test, *[3](#page-2-0)*, [31,](#page-30-0) *[37](#page-36-0)* hhg.univariate.ks.nulltable, *[32,](#page-31-0) [33](#page-32-0)*, [36](#page-35-0) hhg.univariate.ks.pvalue, *[36,](#page-35-0) [37](#page-36-0)*, [38](#page-37-0) hhg.univariate.ks.stat, *[32,](#page-31-0) [33](#page-32-0)*, *[37](#page-36-0)*, *[39](#page-38-0)*, [41](#page-40-0) hhg.univariate.nulltable.from.mstats, [44](#page-43-0)

nr\_bins\_equipartition, [48](#page-47-0) print.HHG.Test.Result, [49](#page-48-0) print.UnivariateObject, [50](#page-49-0) print.UnivariateStatistic, [51](#page-50-0)

Yeast\_hughes, [52](#page-51-0)